## **EFFICIENT IN-MEMORY NON-EQUI JOINS** Lusing the #rdatatable package Arun Srinivasan Developer/Data analyst, **open analytics**

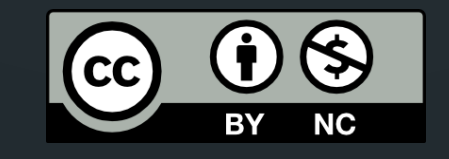

**USER'16, JUNE 27-30**

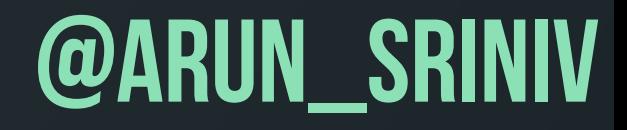

## **who am i?**

1. Bioinformatician / Computational Biologist 2.R and data.table user since 2011 3.data.table developer since late 2013 4.Data analyst @Open Analytics since Feb'15

## **the problem**

A 2 x | y | z 2 3 1 4 7 6 4 5 6 1 2 2 2 4 2: 3: 4: 1: 5: 4 5 5 7: 4 10 3 6: 1: 2:

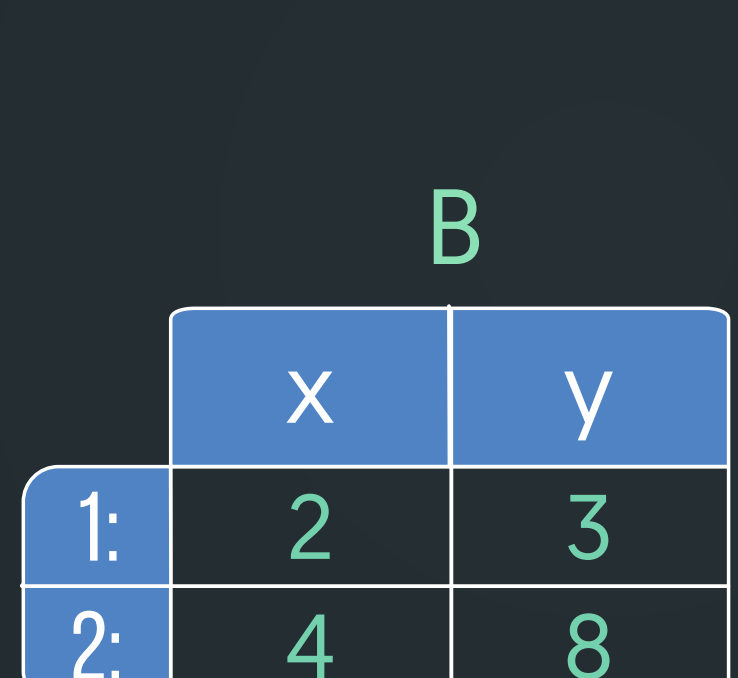

For each row in B replace A\$z where A\$x <= B\$x & A\$y > B\$y with NA

## **the problem**

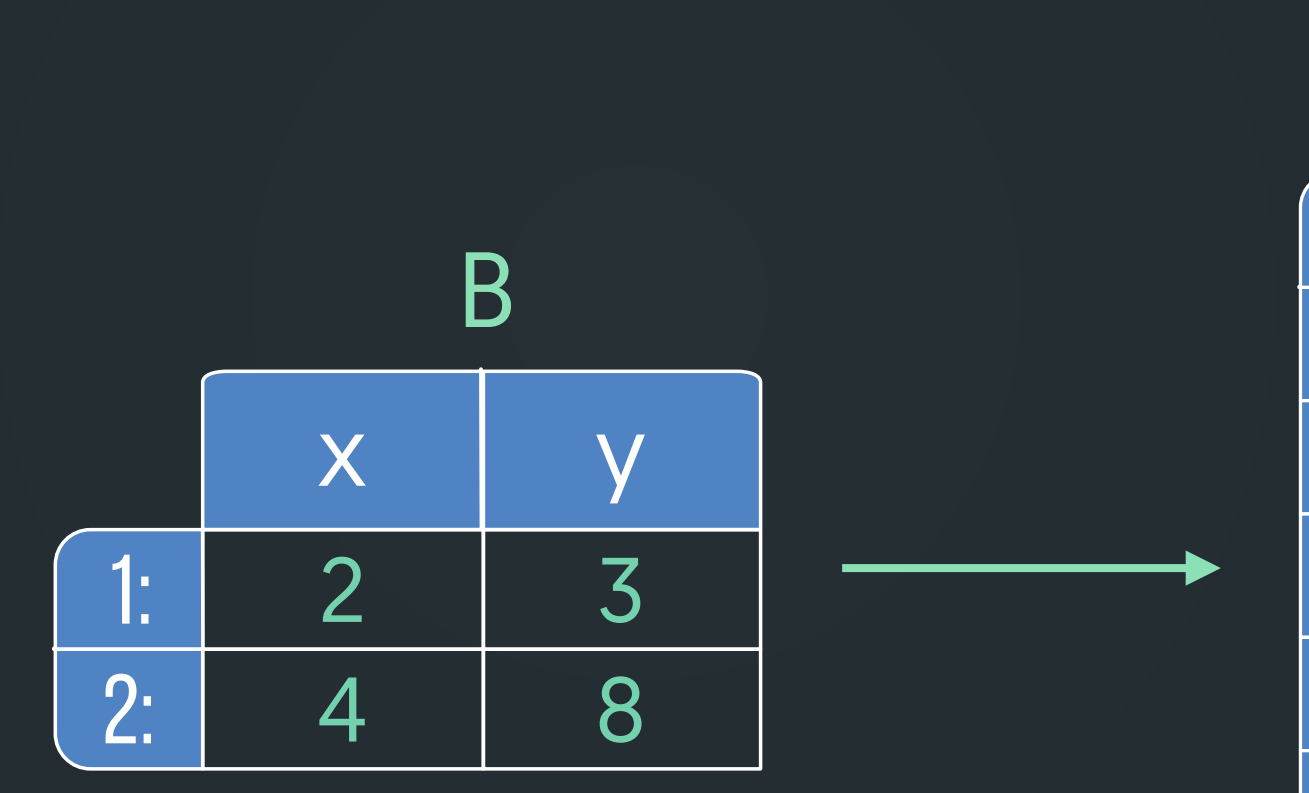

For each row in B replace A\$z where A\$x <= B\$x & A\$y > B\$y with NA

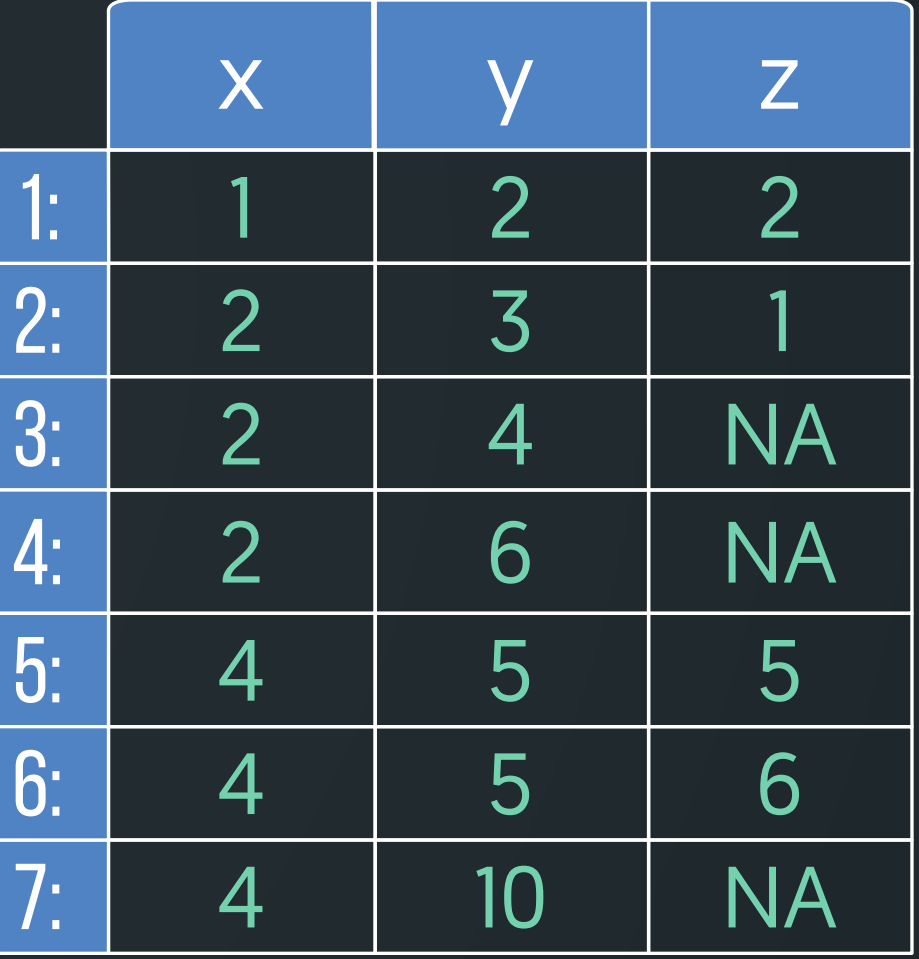

How can we accomplish this using data.table?

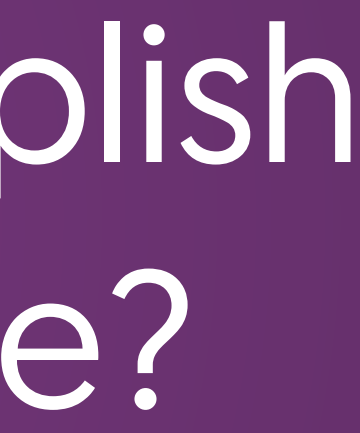

# Before answering that, a quick detour…

## **row Subsets**

### Return all rows where  $x = 4$

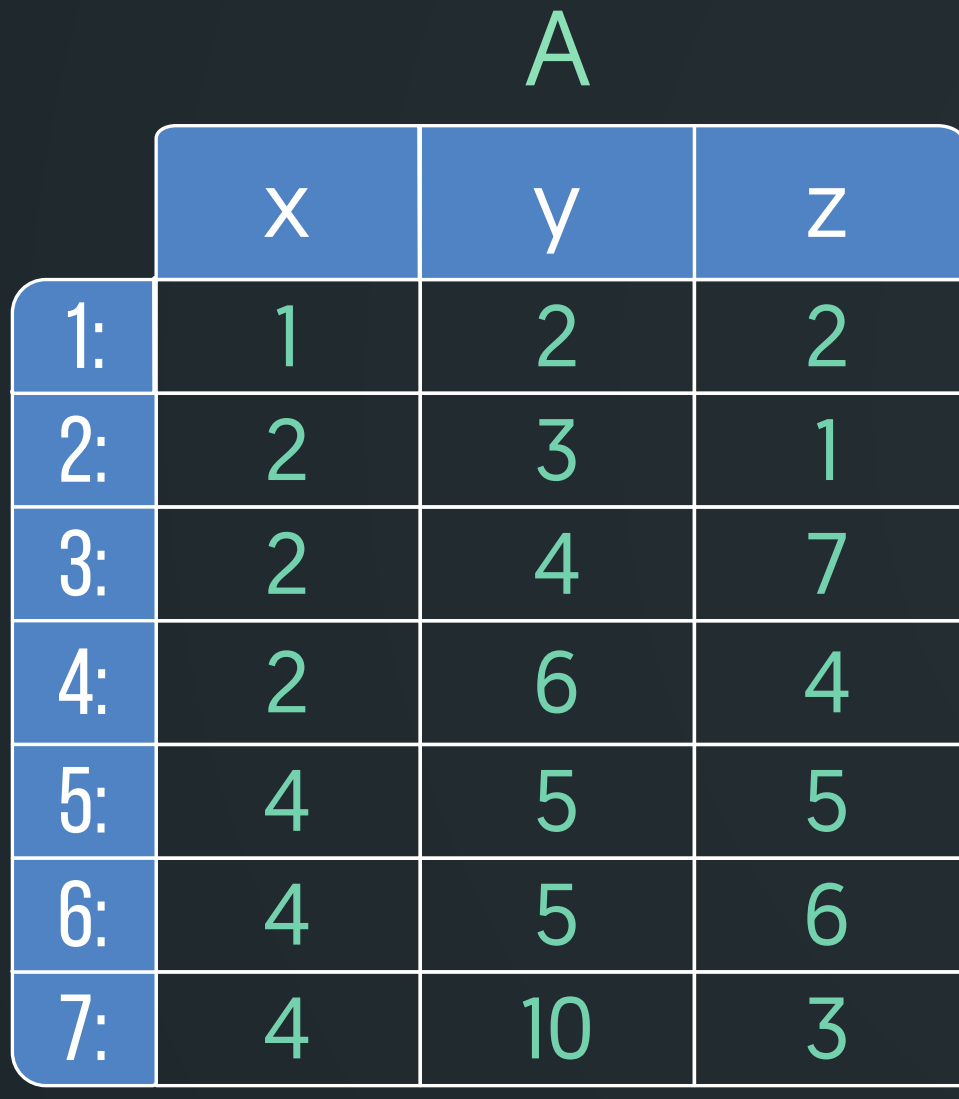

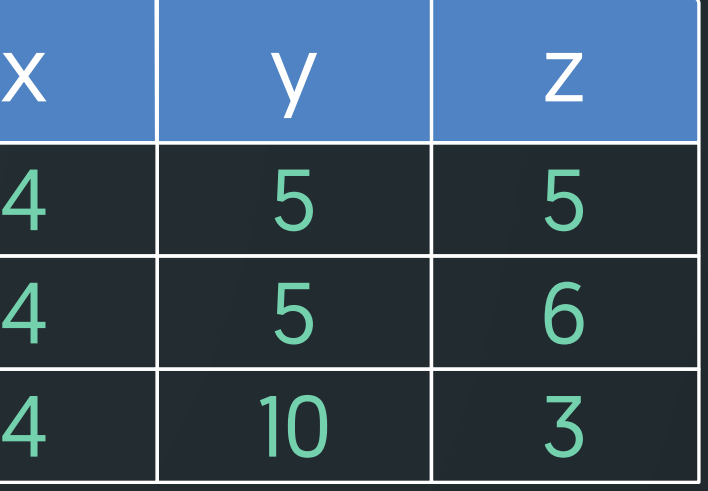

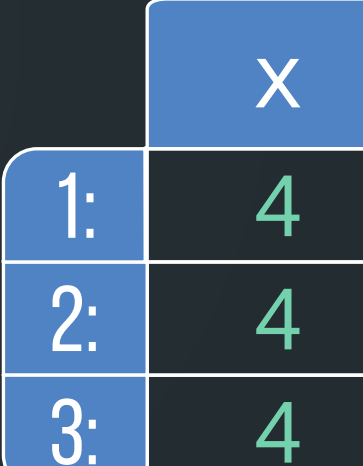

## **row Subsets**

### Return all rows where  $x = 4$

A

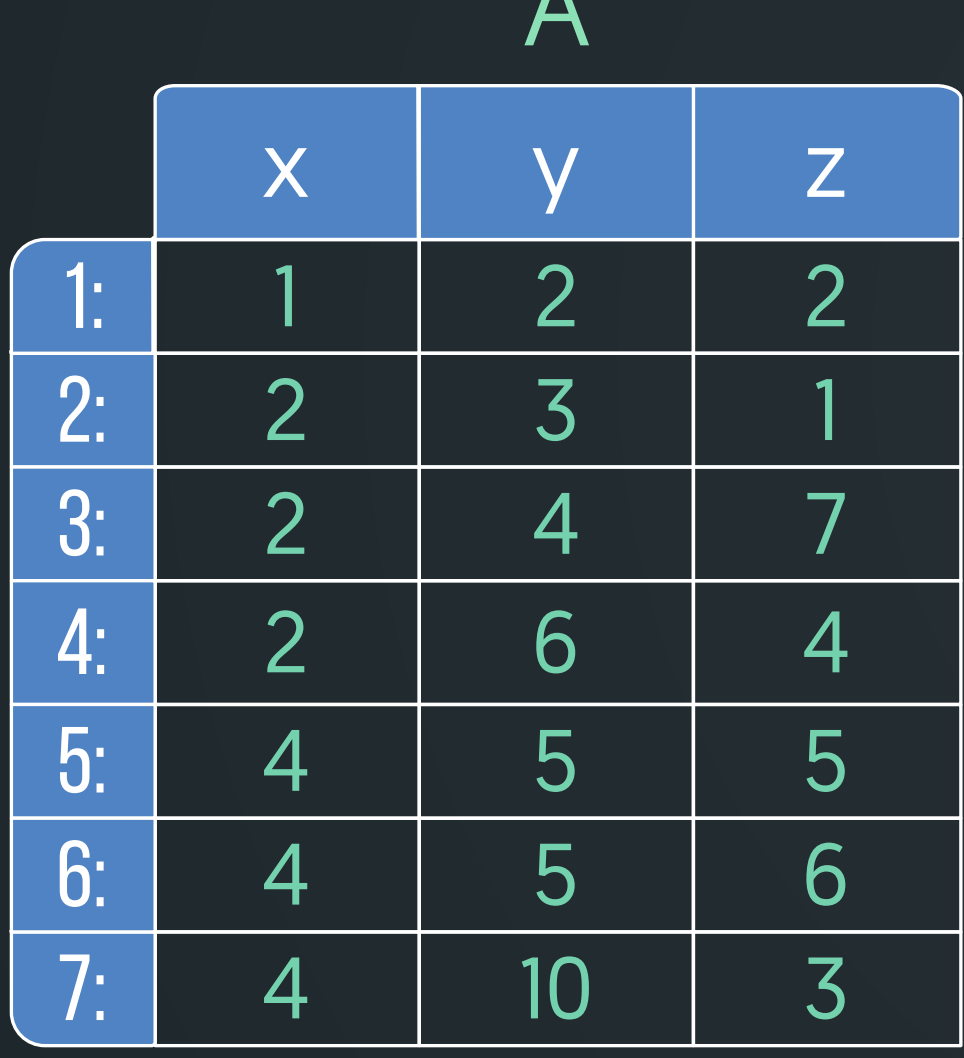

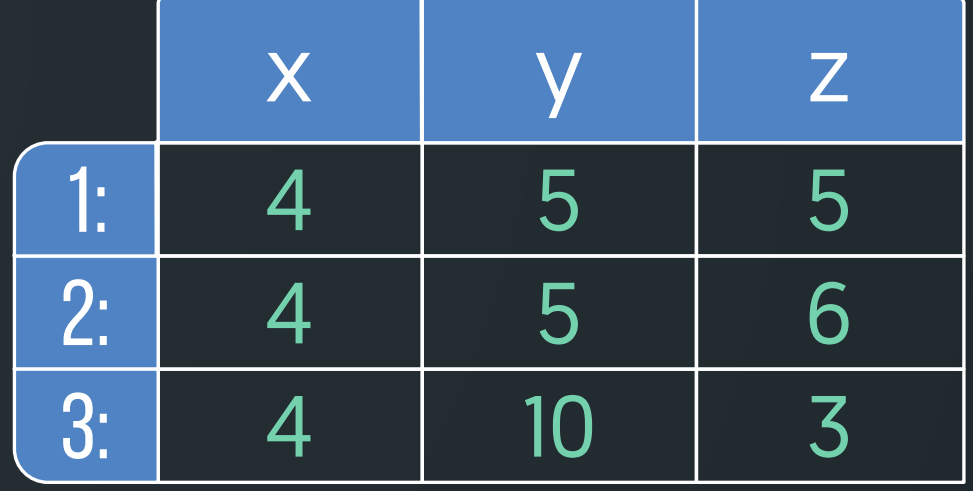

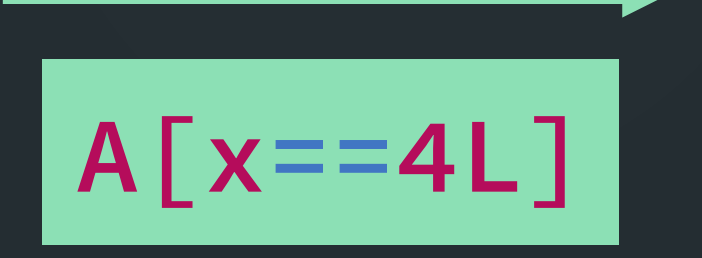

## **row Subsets**

### Return all rows where  $x == 4$  &  $y == 5$

$$
\begin{array}{c}\n \begin{array}{c}\n \times \\
\hline\n 1:4 \\
\hline\n 2:4 \\
\hline\n 4\n \end{array}\n \end{array}
$$

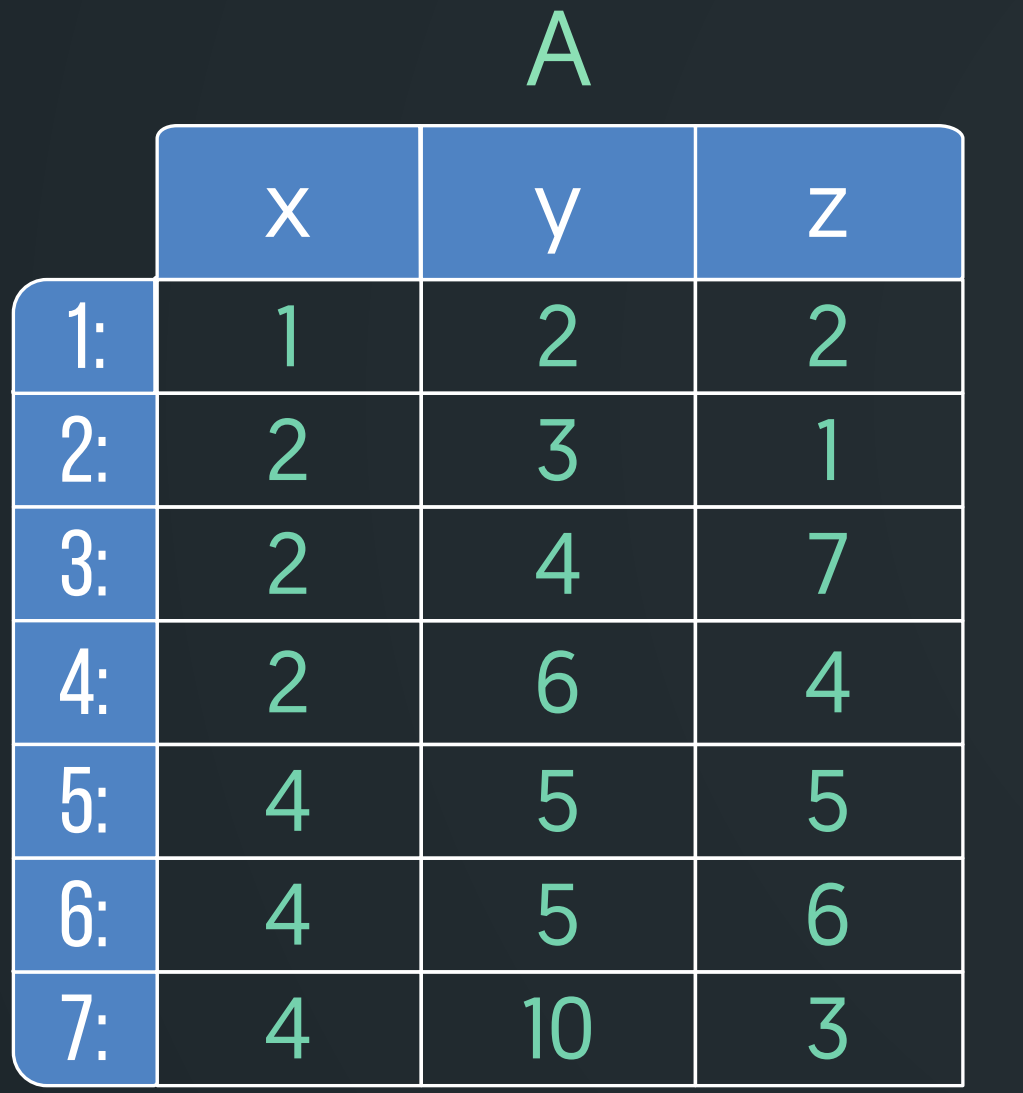

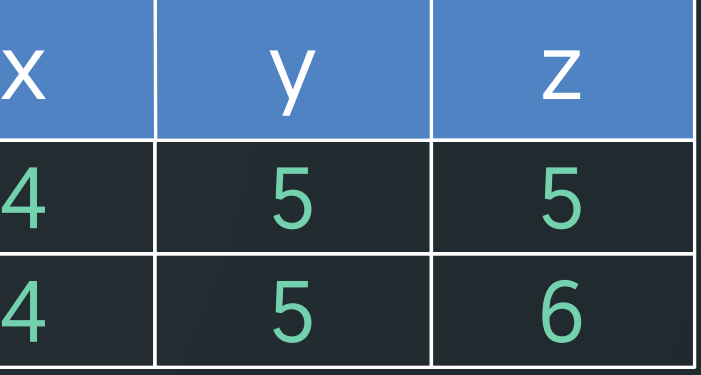

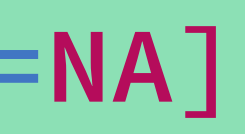

## **subset+update**

### Update col z for all rows where  $x = 4$  &  $y = 5$  with NA

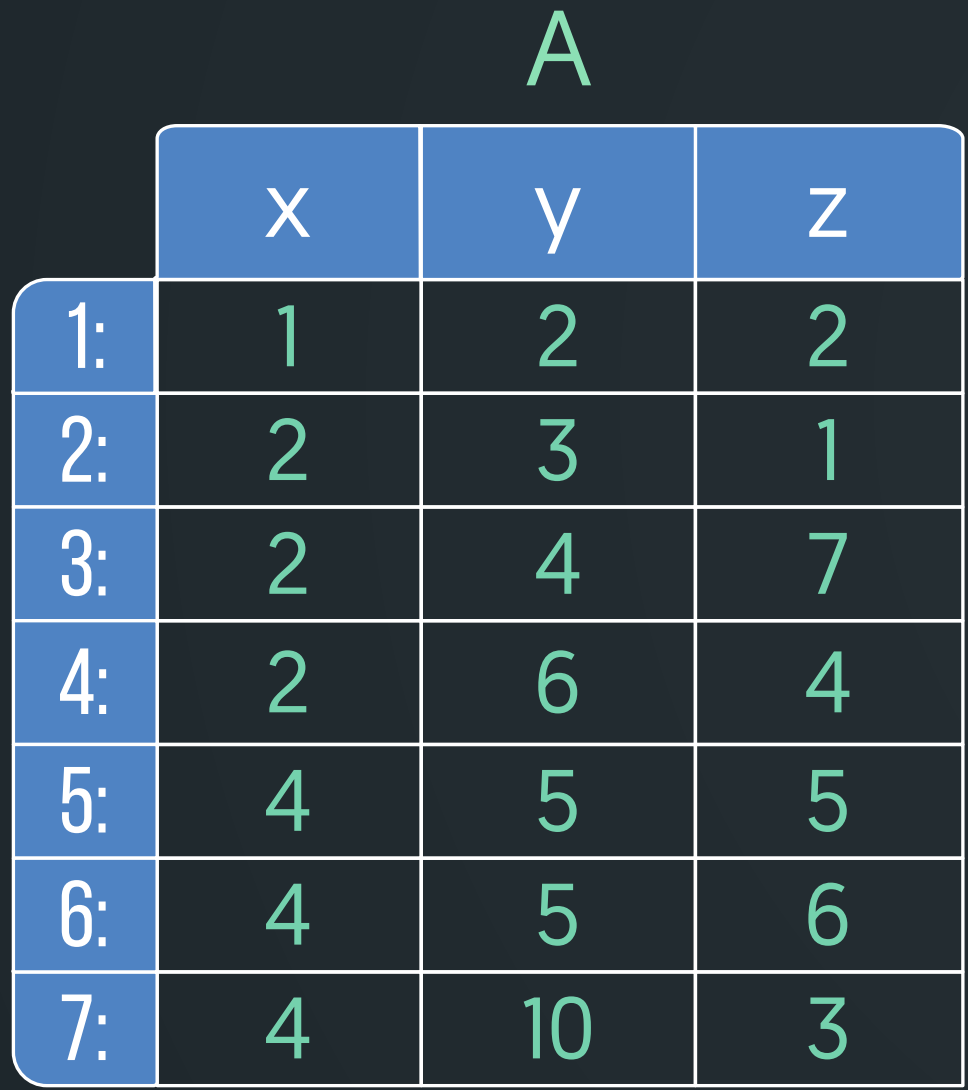

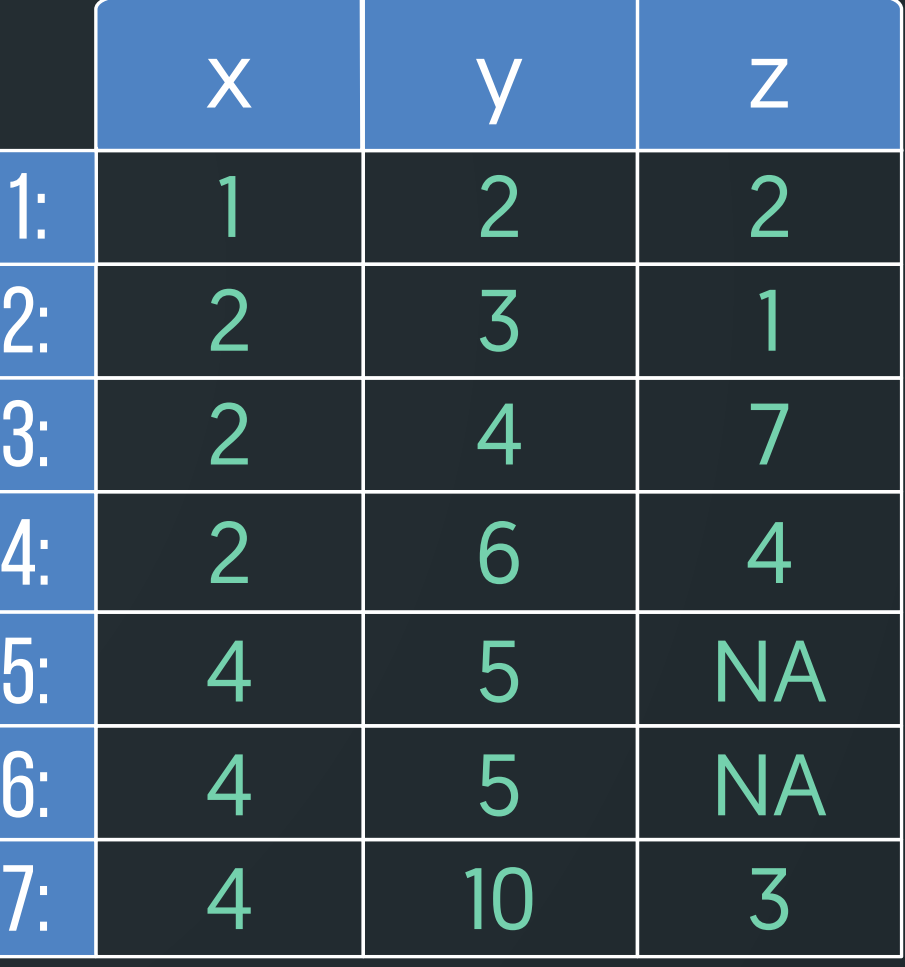

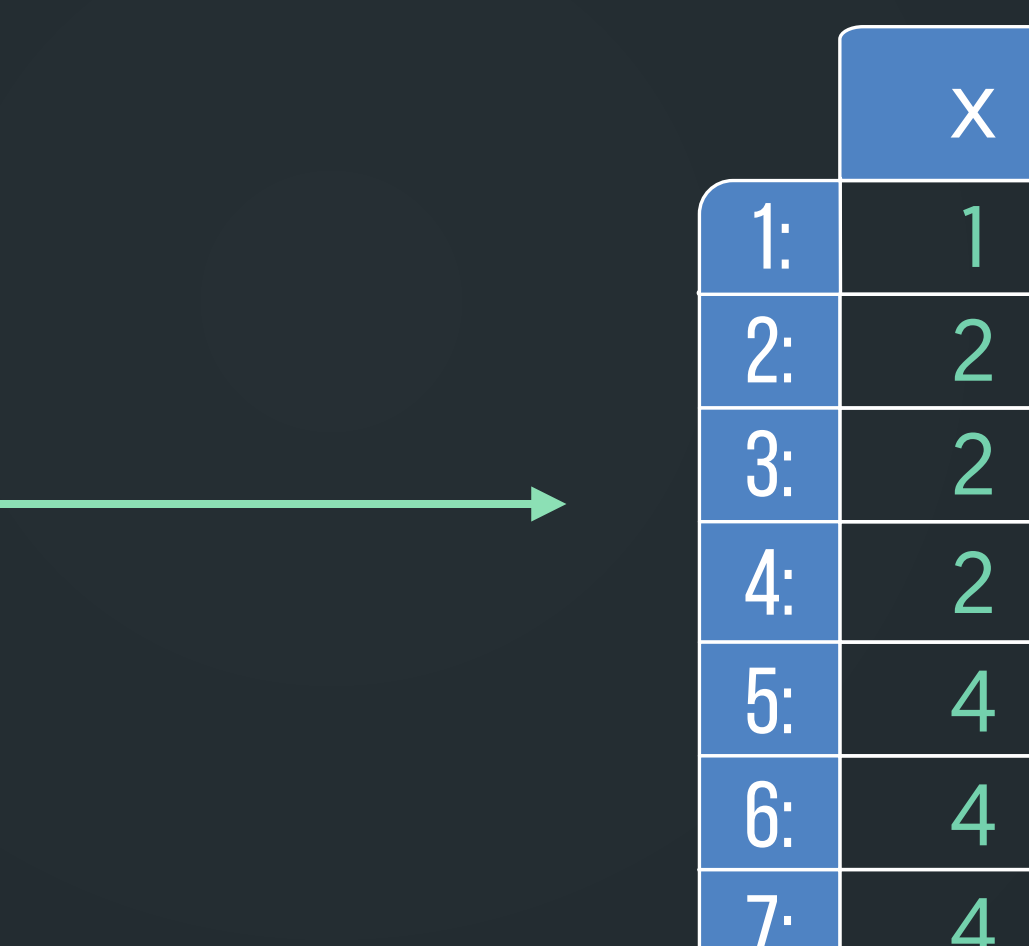

$$
A[x == 4L & y == 5L, z ::=
$$

## **row Subset? Join?**

Return all rows where rows of B matches A on cols x and y

A 2 x | y | z 2 3 1 4 7 6 4 5 6 1 2 2 2 4 2: 3: 4: 1: 5: 4 5 5 7: 4 10 3 6: B  $\overline{X}$ 2 5 1 4 1: 2:

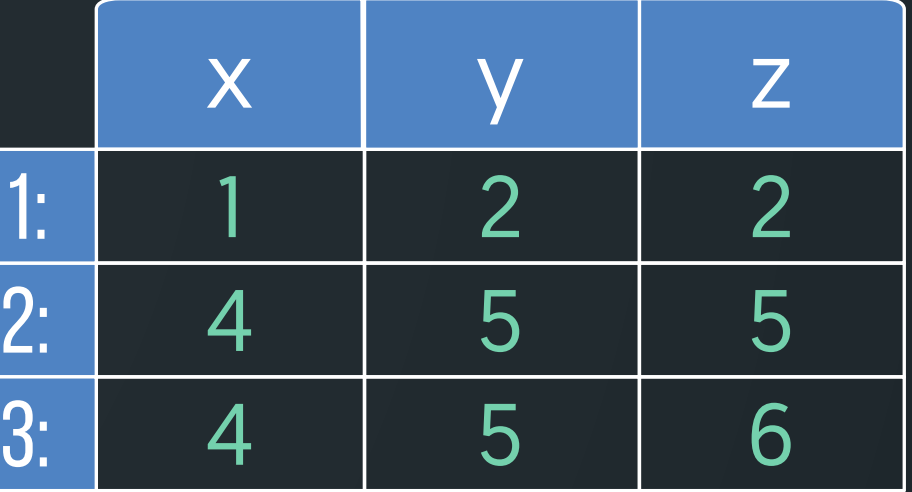

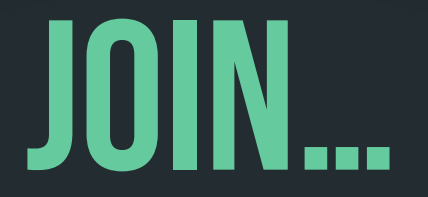

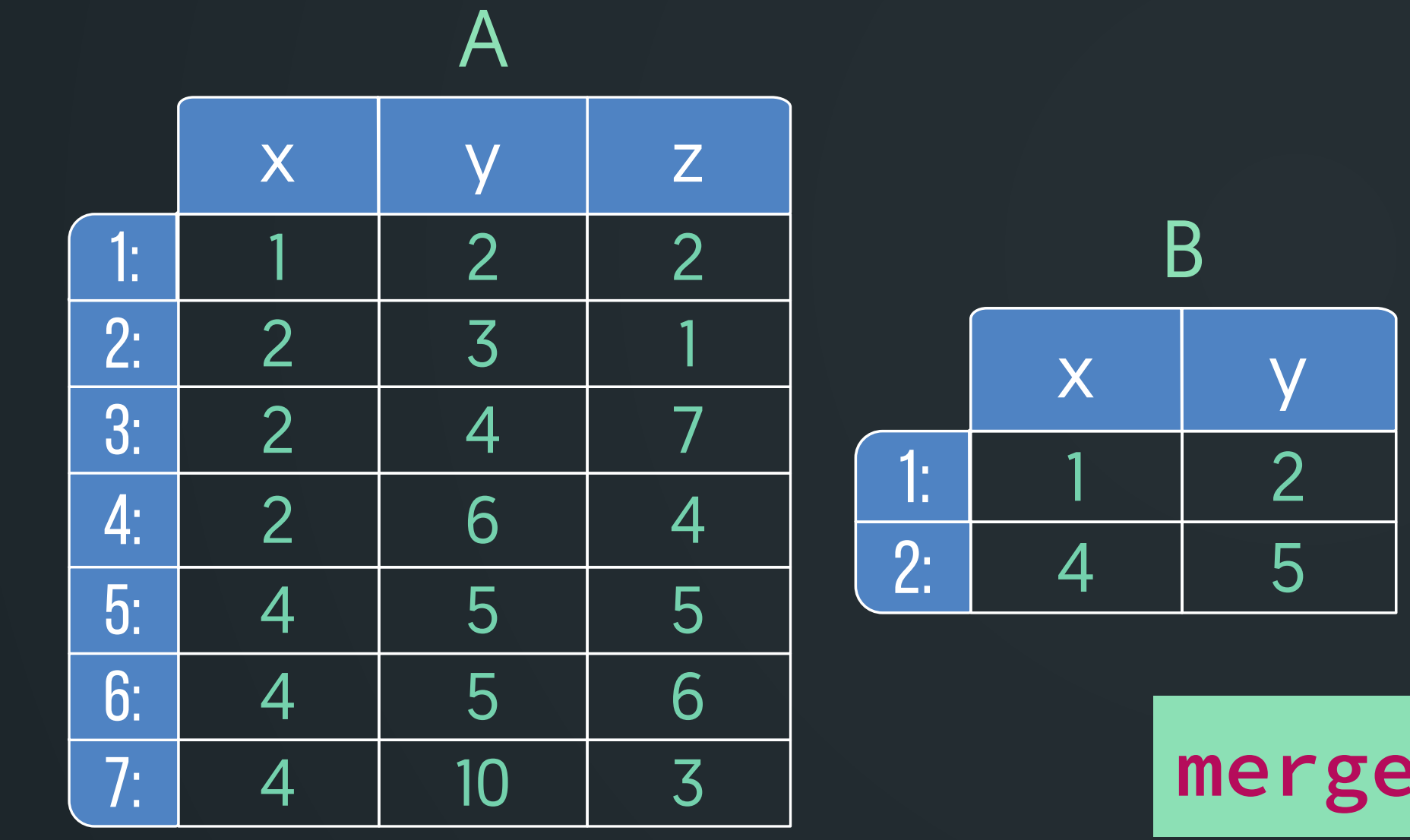

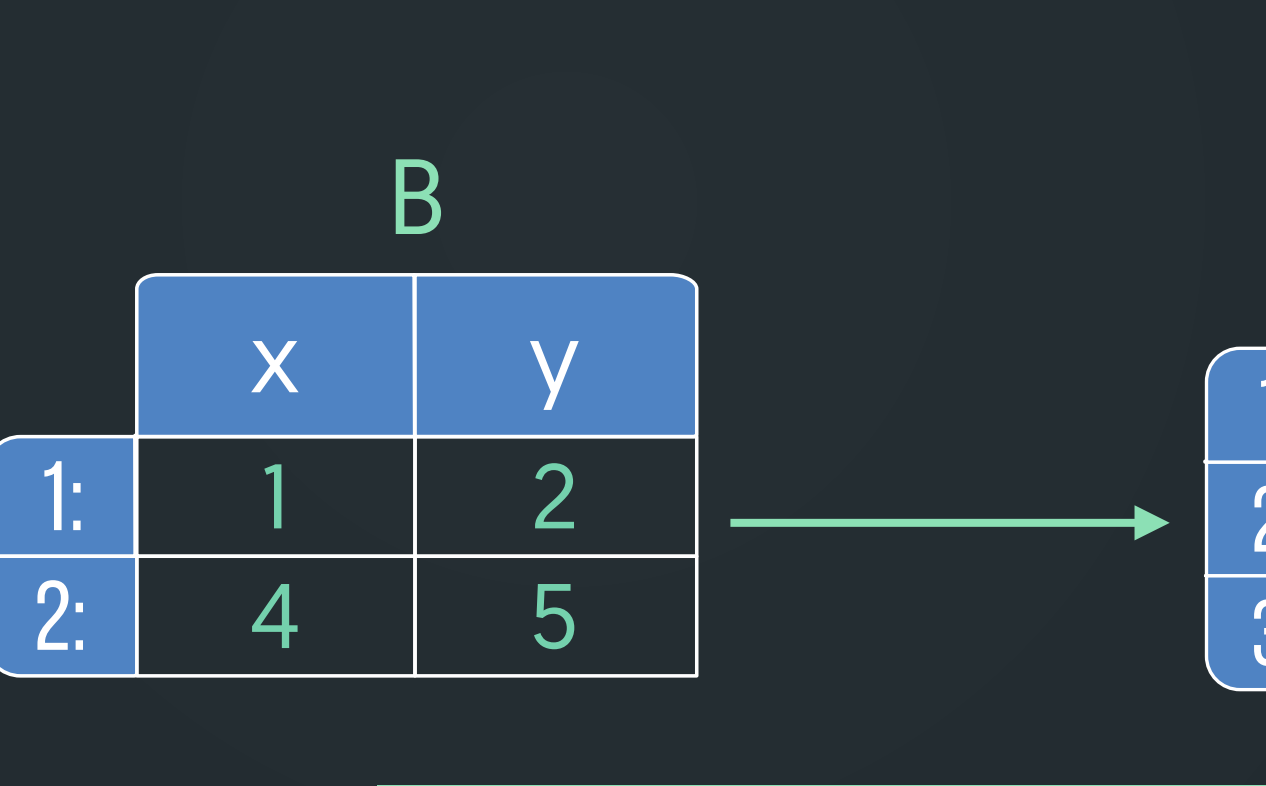

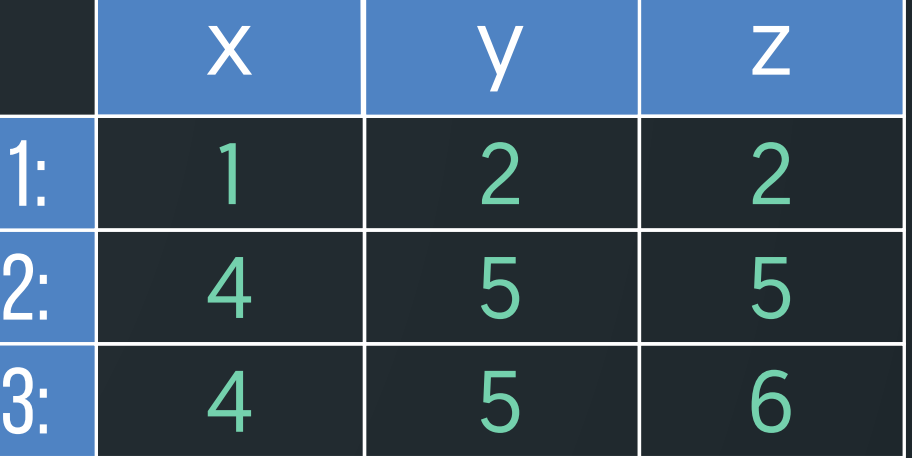

## **merge(A, B, by=c("x", "y"))**

### Return all rows where rows of B matches A on cols x and y

## **Join as subset**

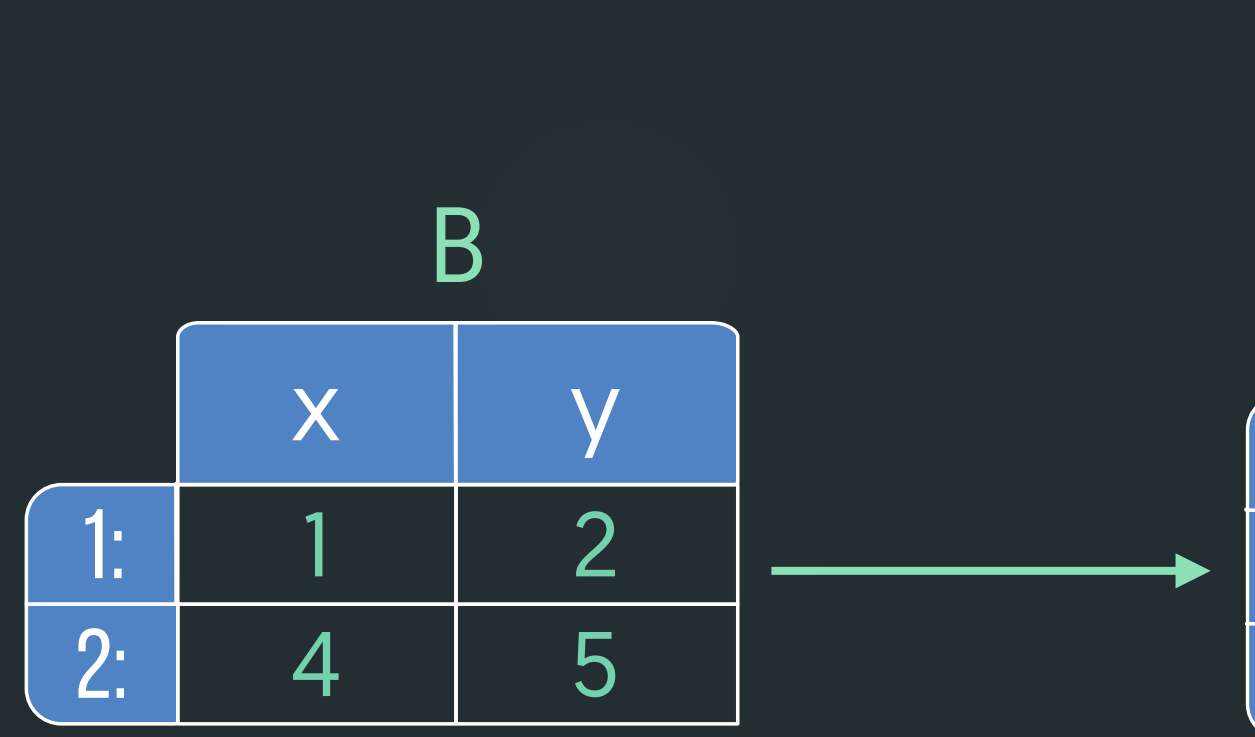

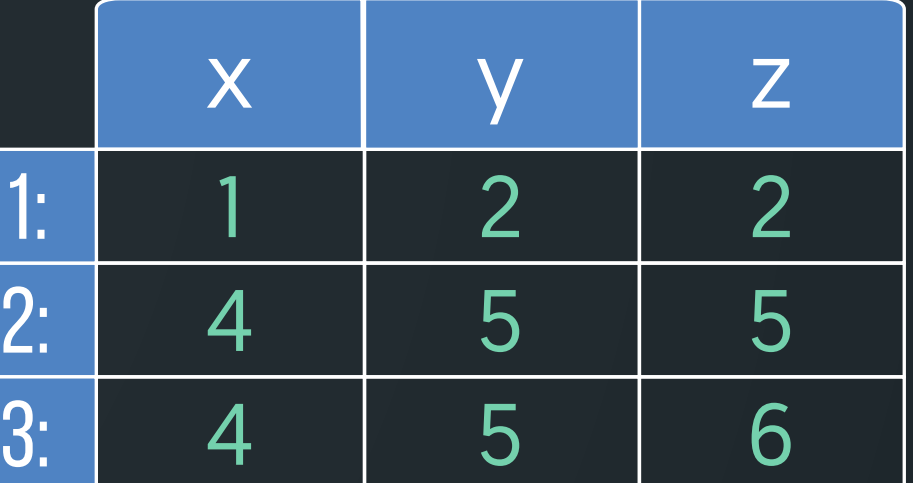

## **A[B, on=.(x, y)]**

### Return all rows where rows of B matches A on cols x and y

# But why do we need to do joins as subsets?

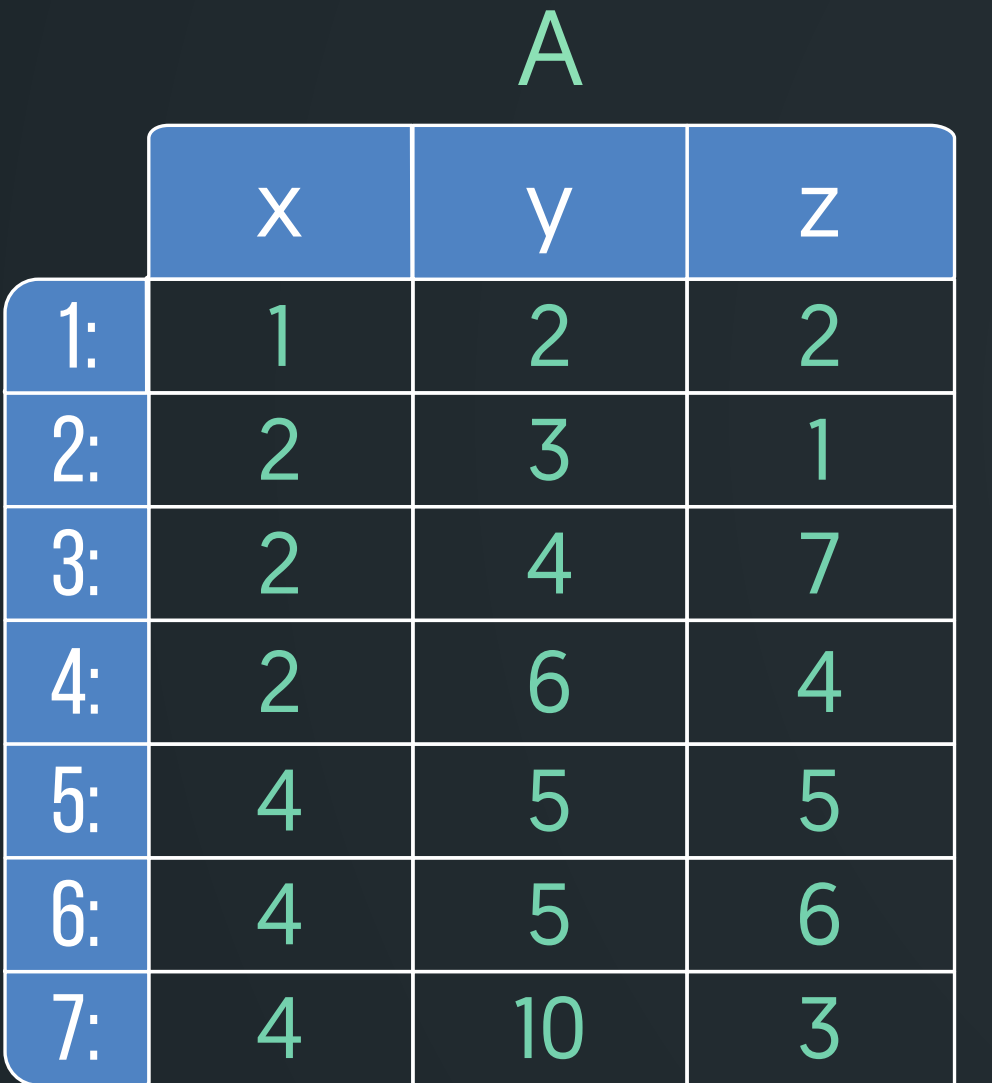

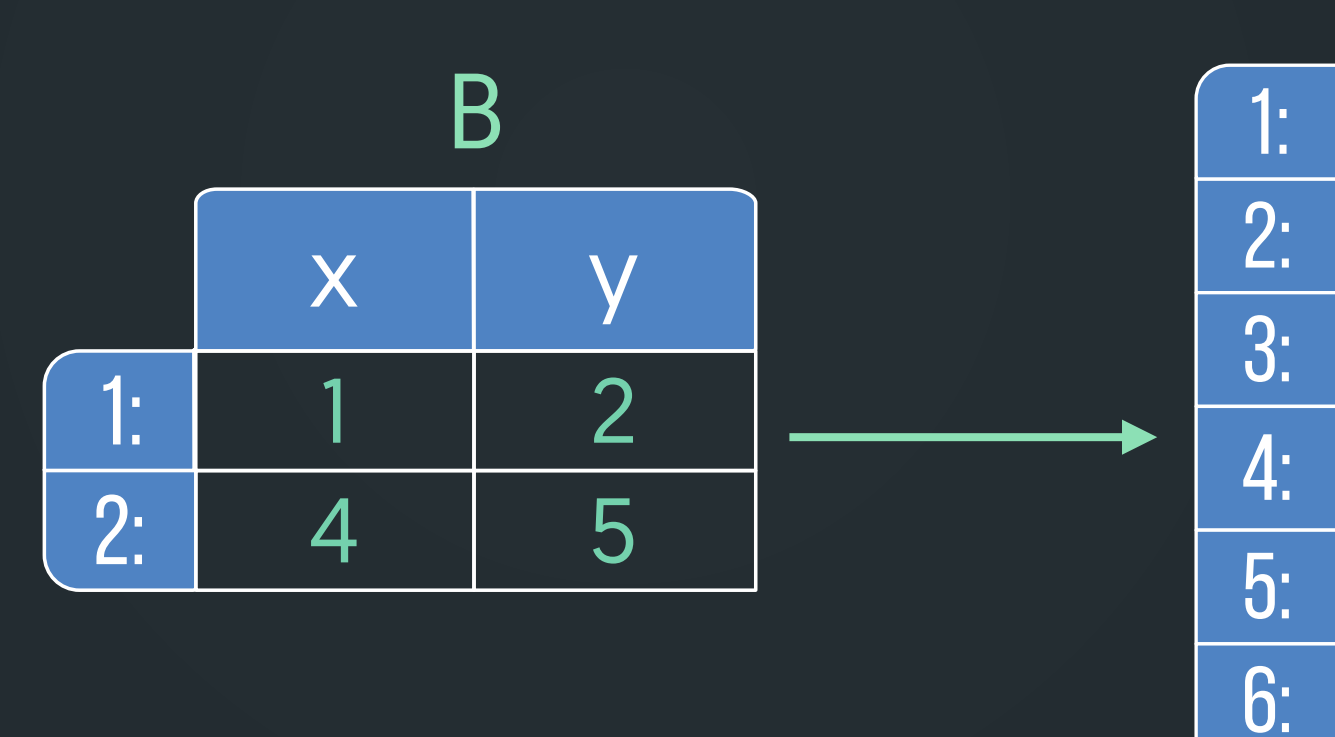

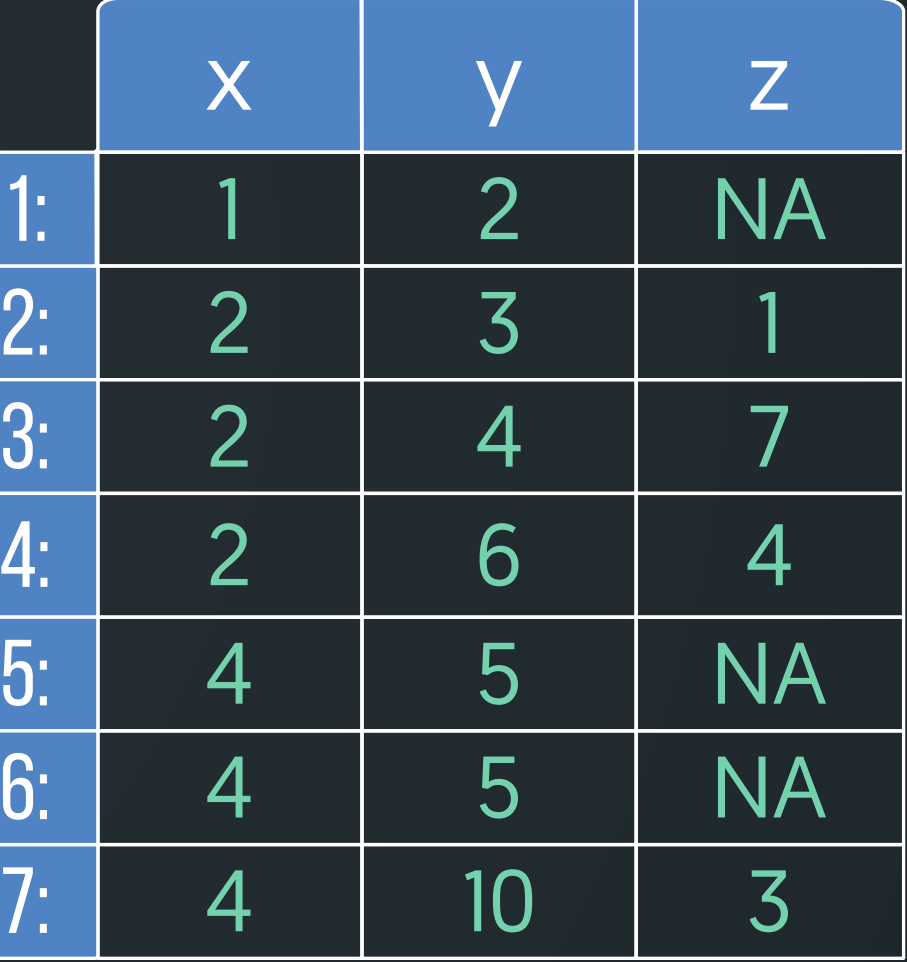

## **join+update**

### Replace A\$z where B matches A on cols x and y with NA

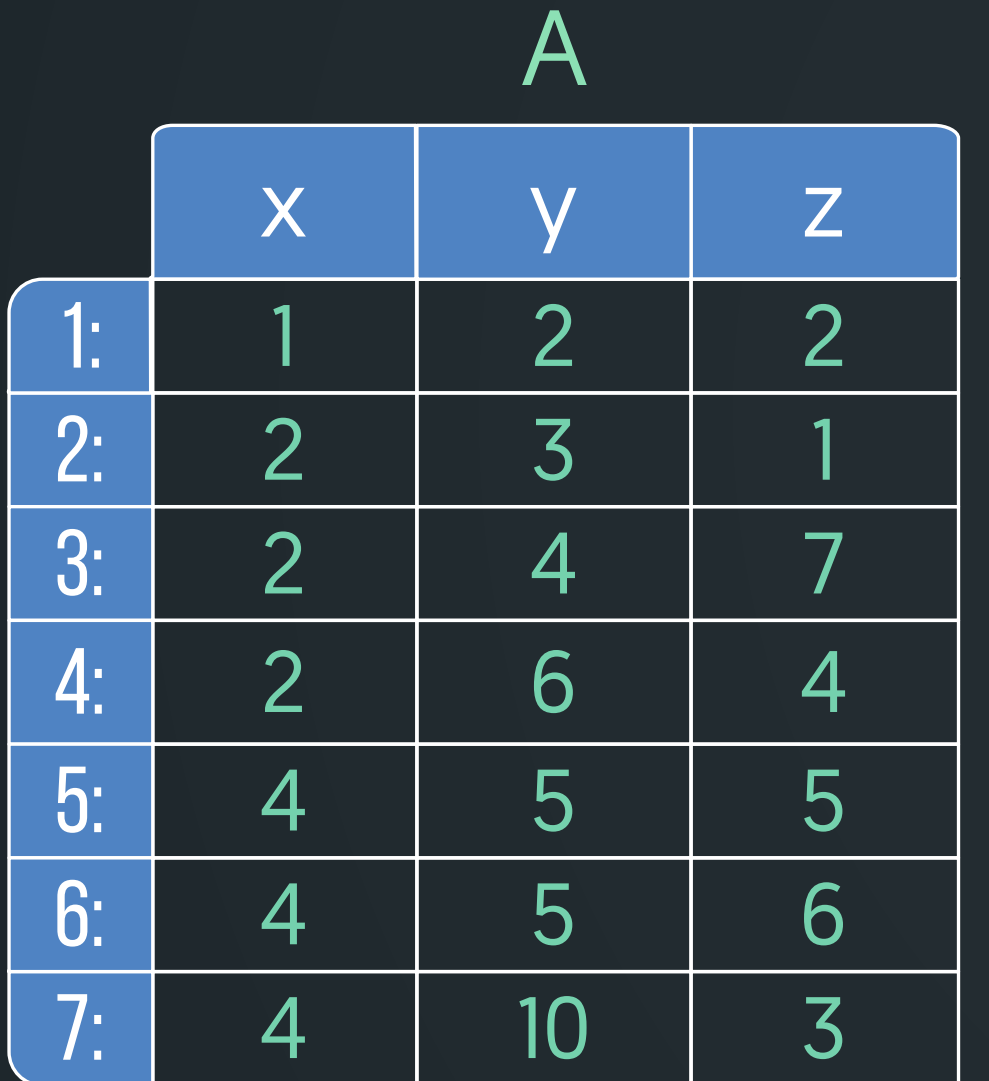

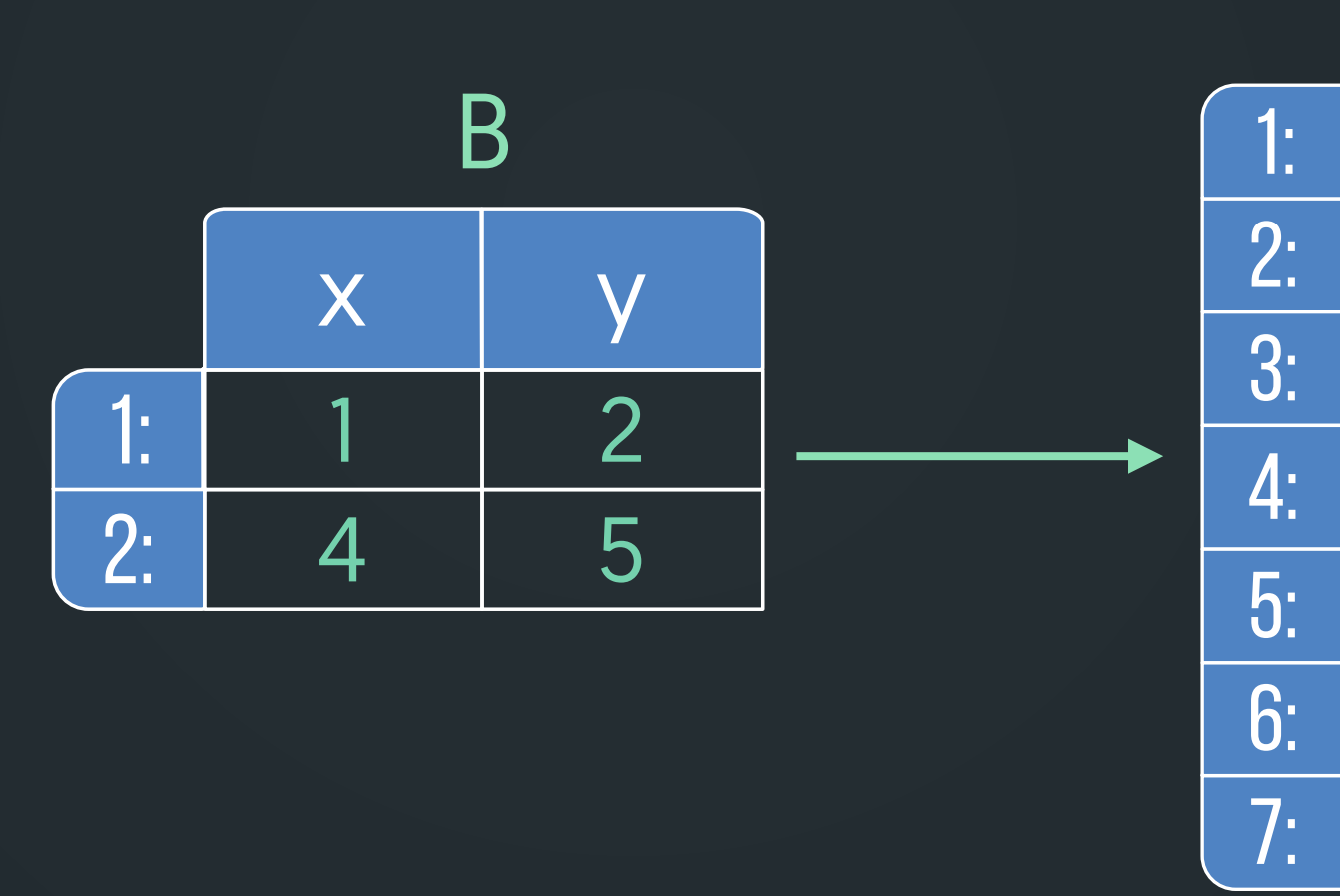

$$
A[B, \text{ on=}. (x, y), z :=
$$

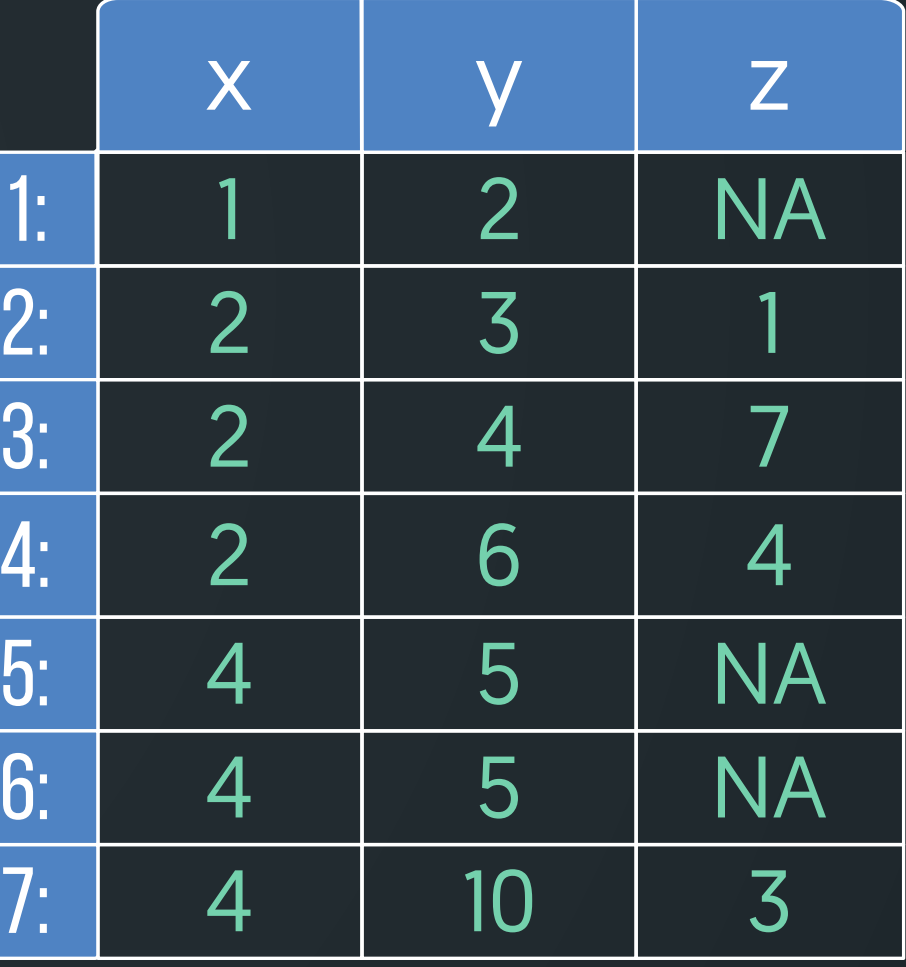

### $=$ NA]

## **join+update**

### Replace A\$z where B matches A on cols x and y with NA

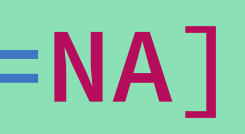

## **subset+update**

### Update col z for all rows where  $x = 4$  &  $y = 5$  with NA

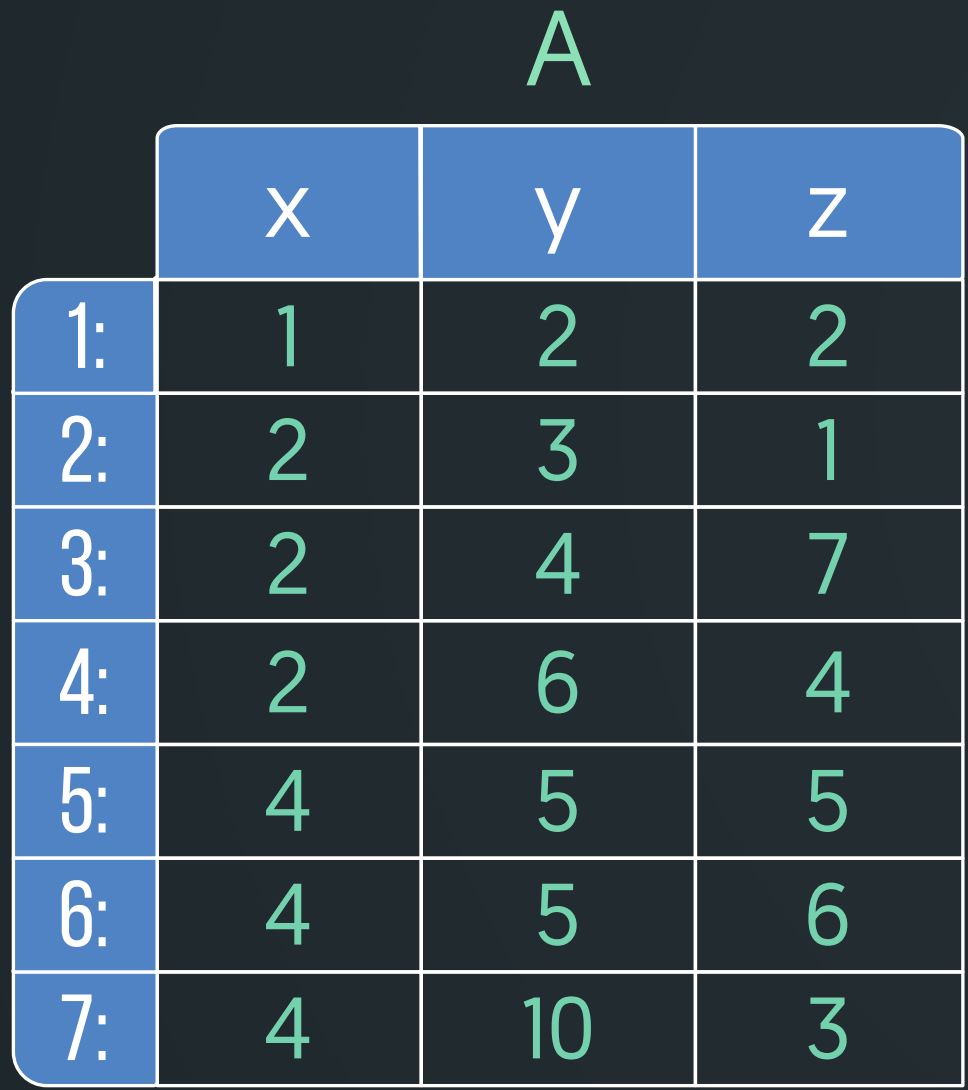

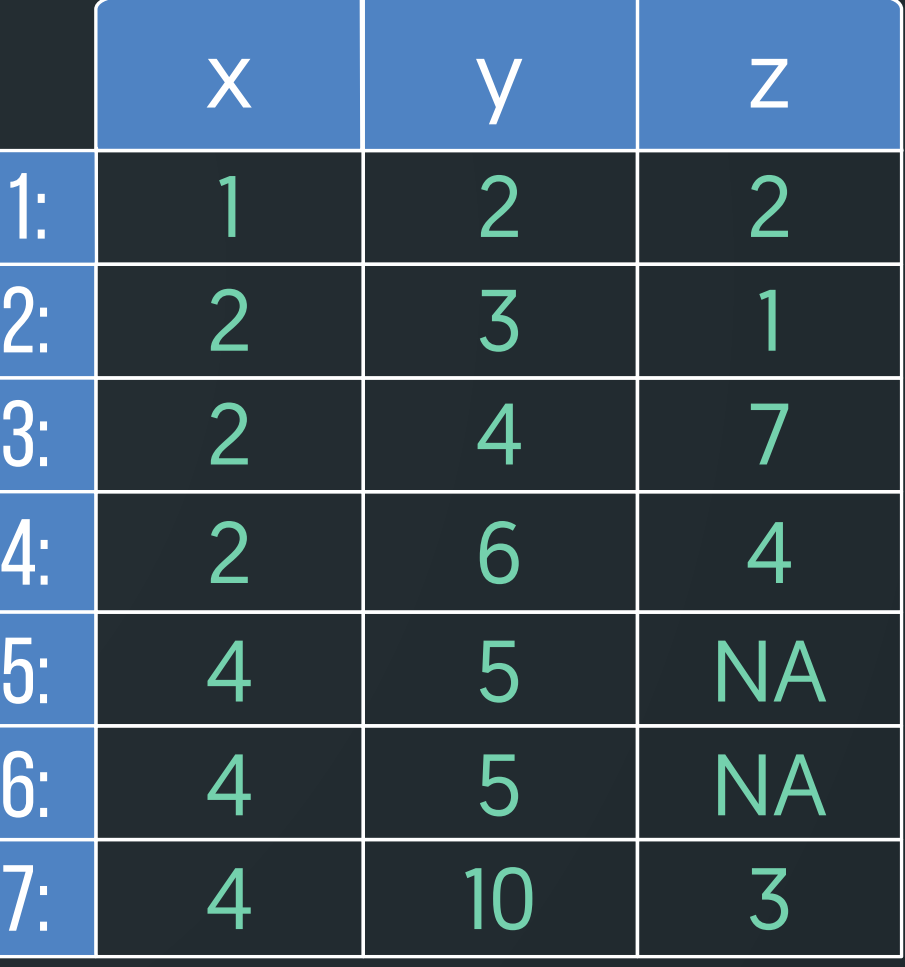

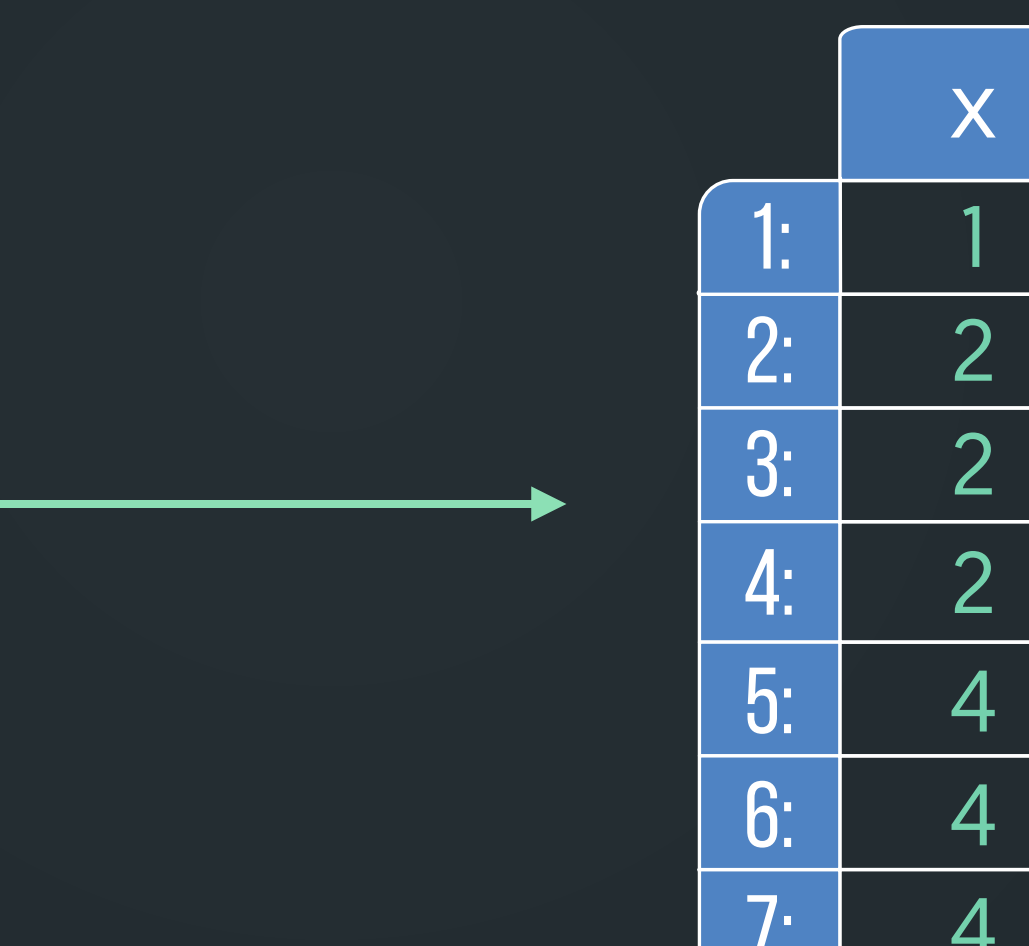

$$
A[x == 4L & y == 5L, z ::=
$$

## **the problem**

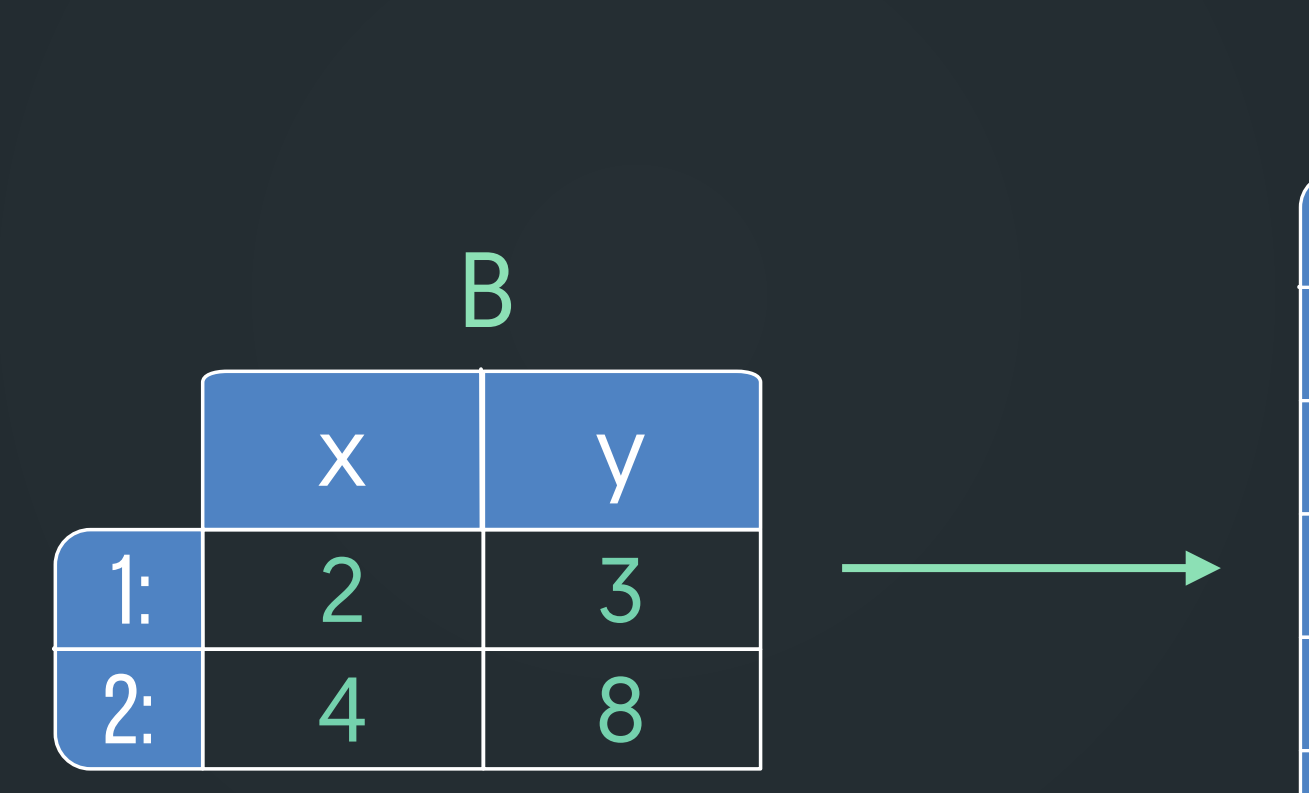

For each row in B replace A\$z where A\$x <= B\$x & A\$y > B\$y with NA

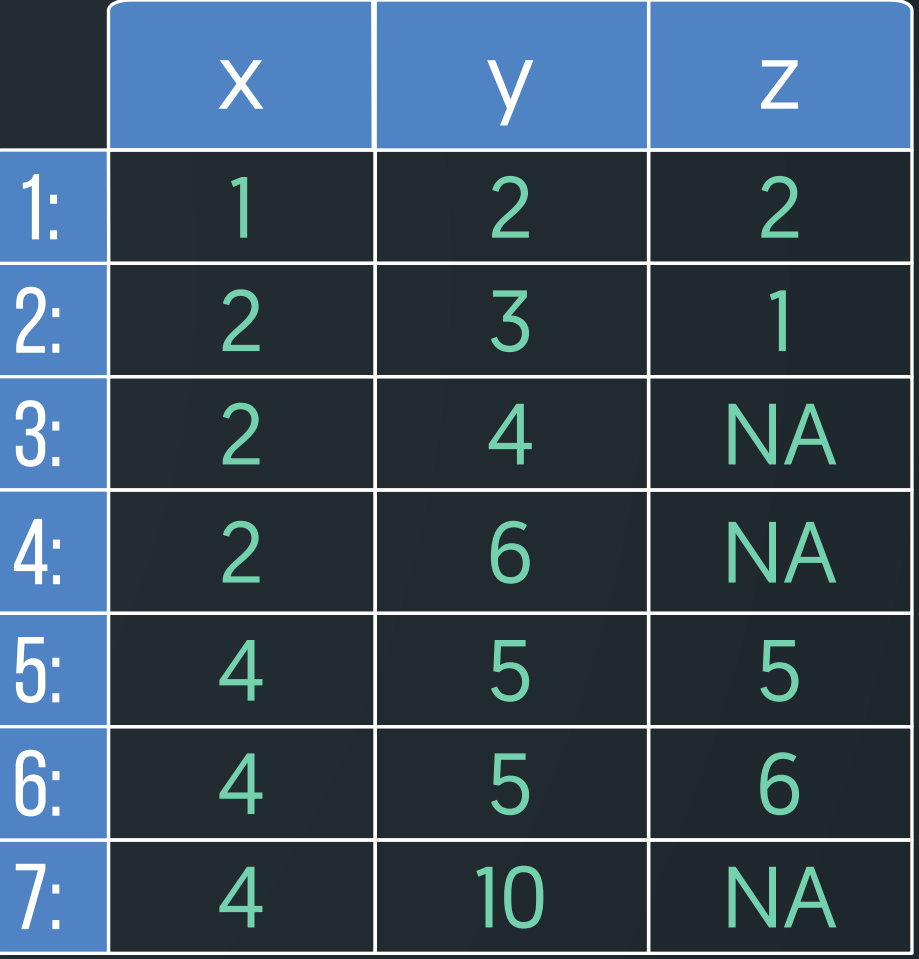

## **non-equi join+update**

For each row in B replace  $ASz$  where  $ASx \leq BSx$  &  $ASy > BSy$  with NA

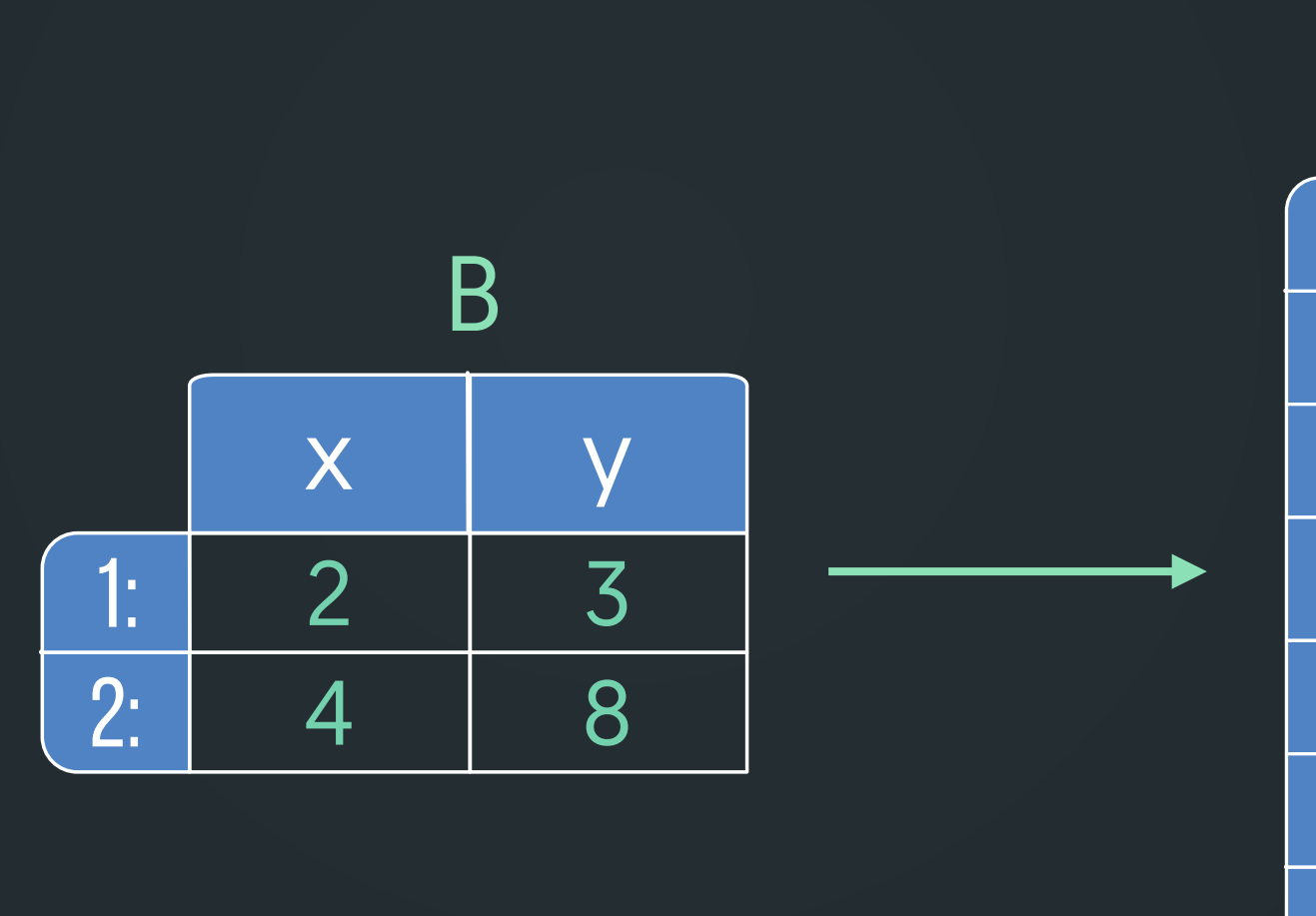

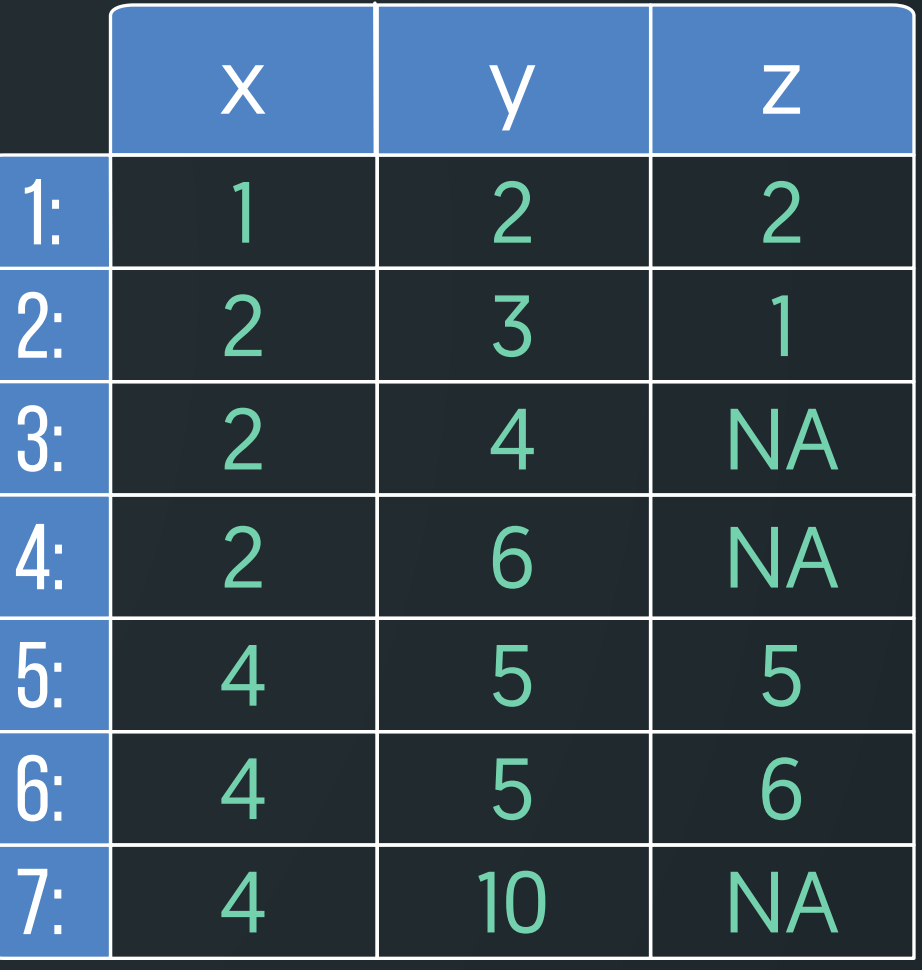

**A[B, on=.(x<=x, y>y), z:=NA]**

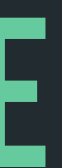

# Very briefly, how does it work?

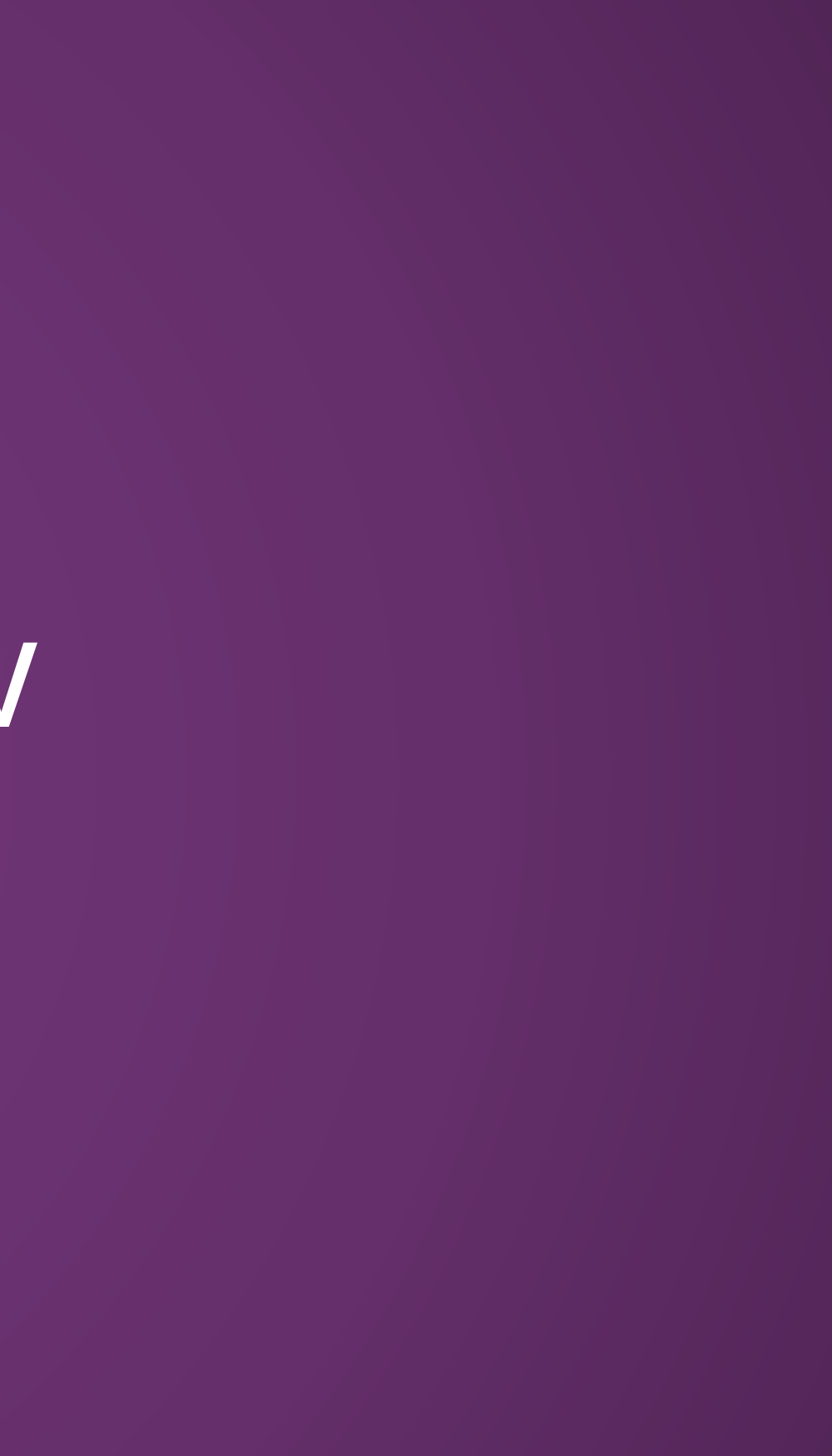

## **extension of nclist**

Oxford Journals > Science & Mathematics > Bioinformatics > Volume 23 Issue 11 > Pp. 1386-1393.

### **Nested Containment List (NCList): a new** algorithm for accelerating interval query of genome alignment and interval databases

Alexander V. Alekseyenko<sup>1</sup> and Christopher J. Lee<sup>2,\*</sup>

<sup>1</sup>Department of Biomathematics, David Geffen School of Medicine and <sup>2</sup>Molecular<br>Biology Institute, Center for Computational Biology, Institute for Genomics and Proteomics, Department of Chemistry and Biochemistry, University of California Los Angeles, Los Angeles, CA 90095-1570, USA

\*To whom correspondence should be addressed.

Received June 16, 2006. Revision received December 9, 2006. Accepted December 18, 2006. « Previous | Next Article » **Table of Contents** 

### **This Article**

Bioinformatics (2007) 23 (11):  $1386 - 1393$ doi: 10.1093/bioinformatics/btl647 First published online: January 18, 2007

This article is Open Access » Abstract Free Full Text (HTML) Free Full Text (PDF) Free

All Versions of this Article:  $btI647v1$ 

# **how does it work?**

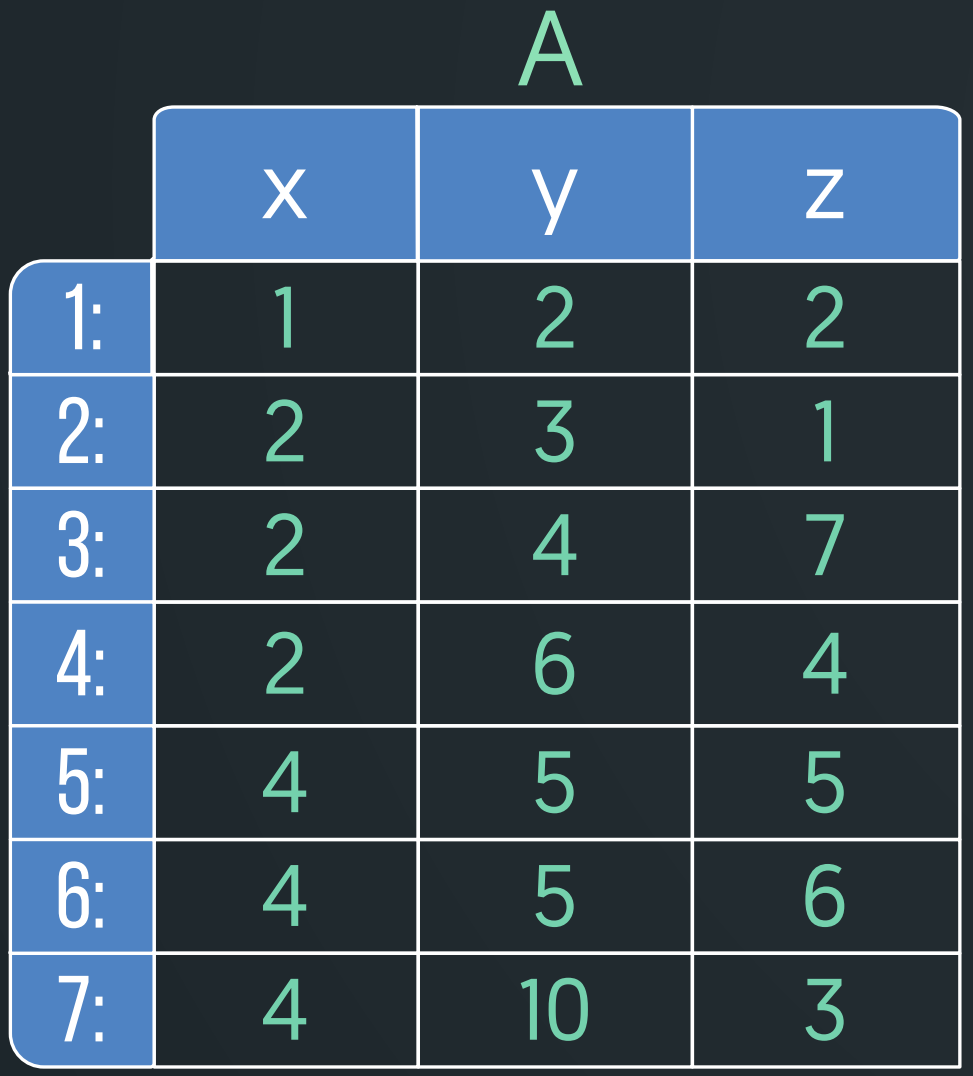

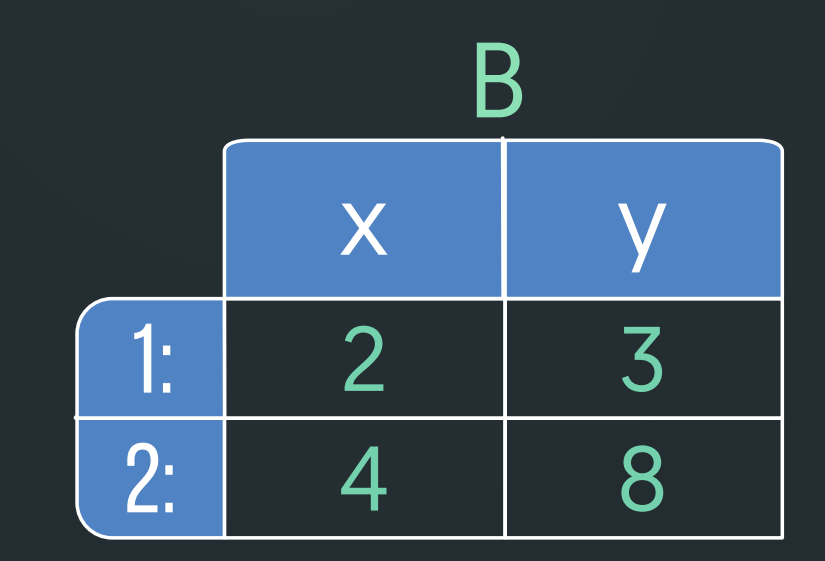

data.table uses binary search for joins. For non-equi joins, we need to create a special id column based on the columns being joined on.

# **how does it work?**

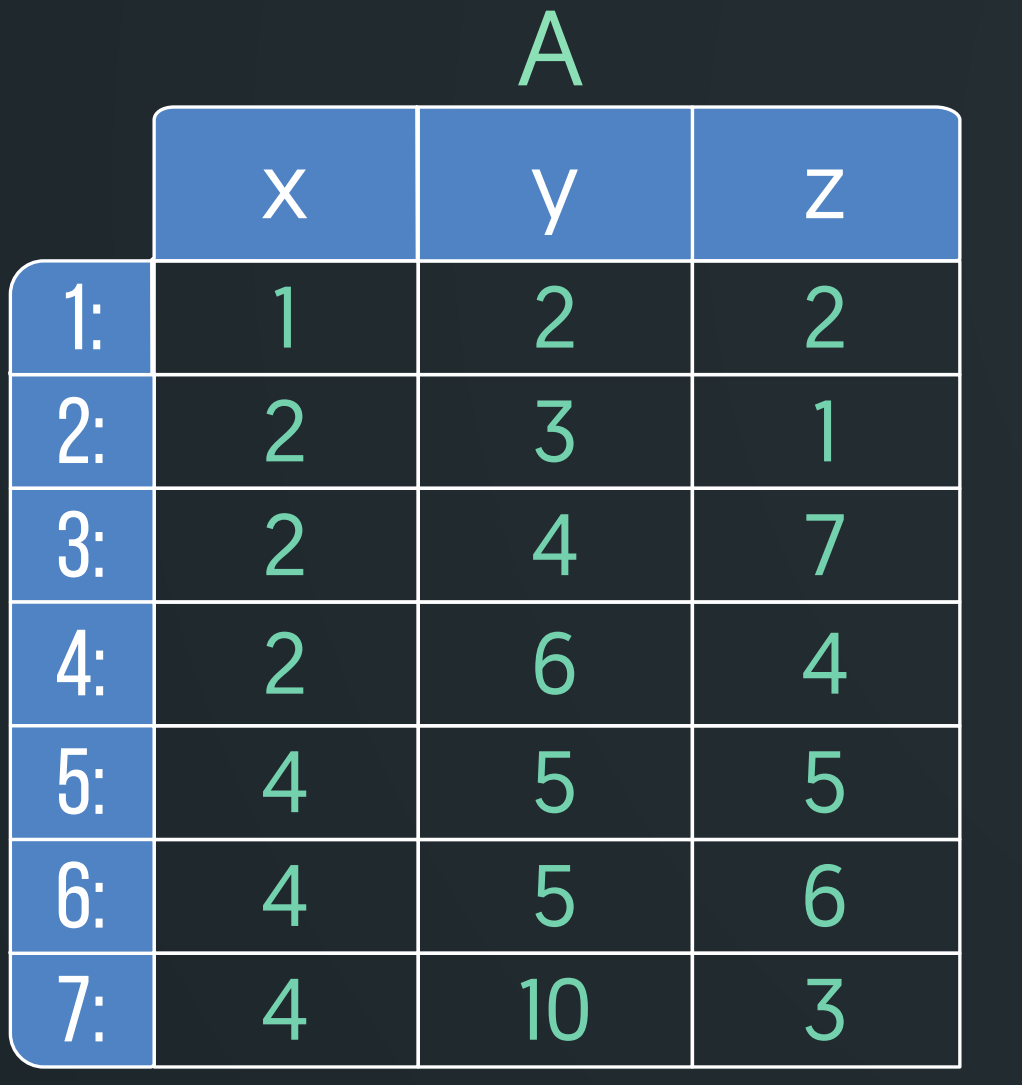

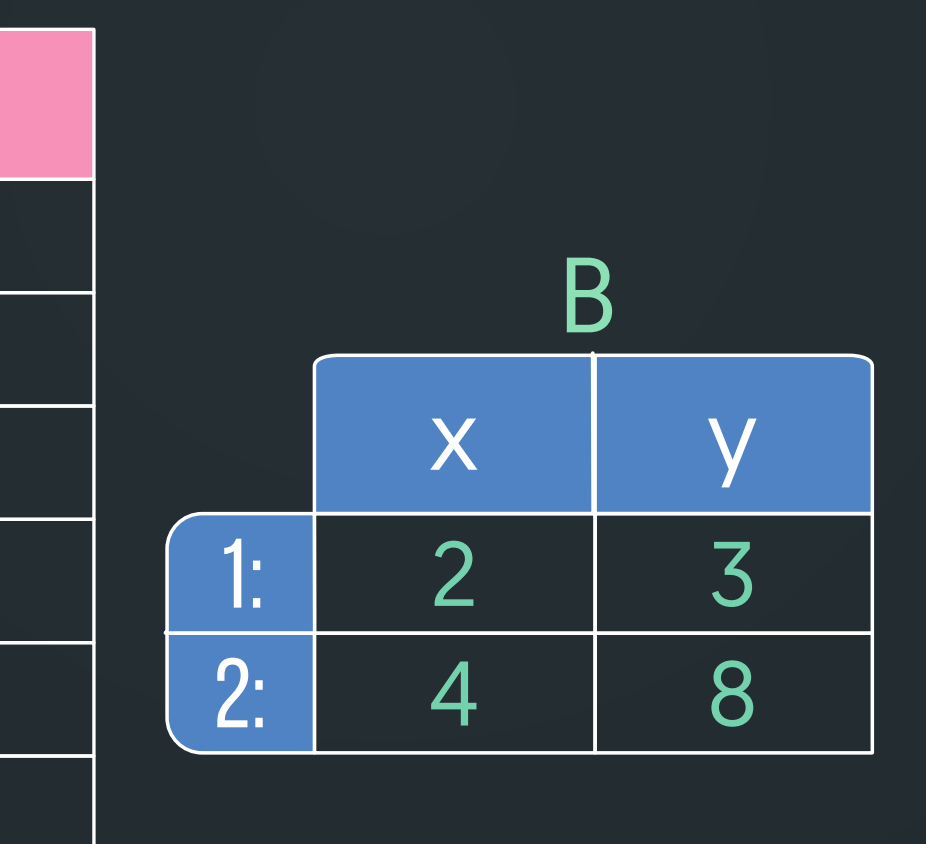

data.table uses binary search for joins. For non-equi joins, we need to create a special id column based on the columns being joined on.

id

1

1

1

1

2

2

1

# **how does it work?**

On a sorted data.table, within each id, all join columns should be in increasing order, independently. Run binary search for each id. Combine all matched indices.

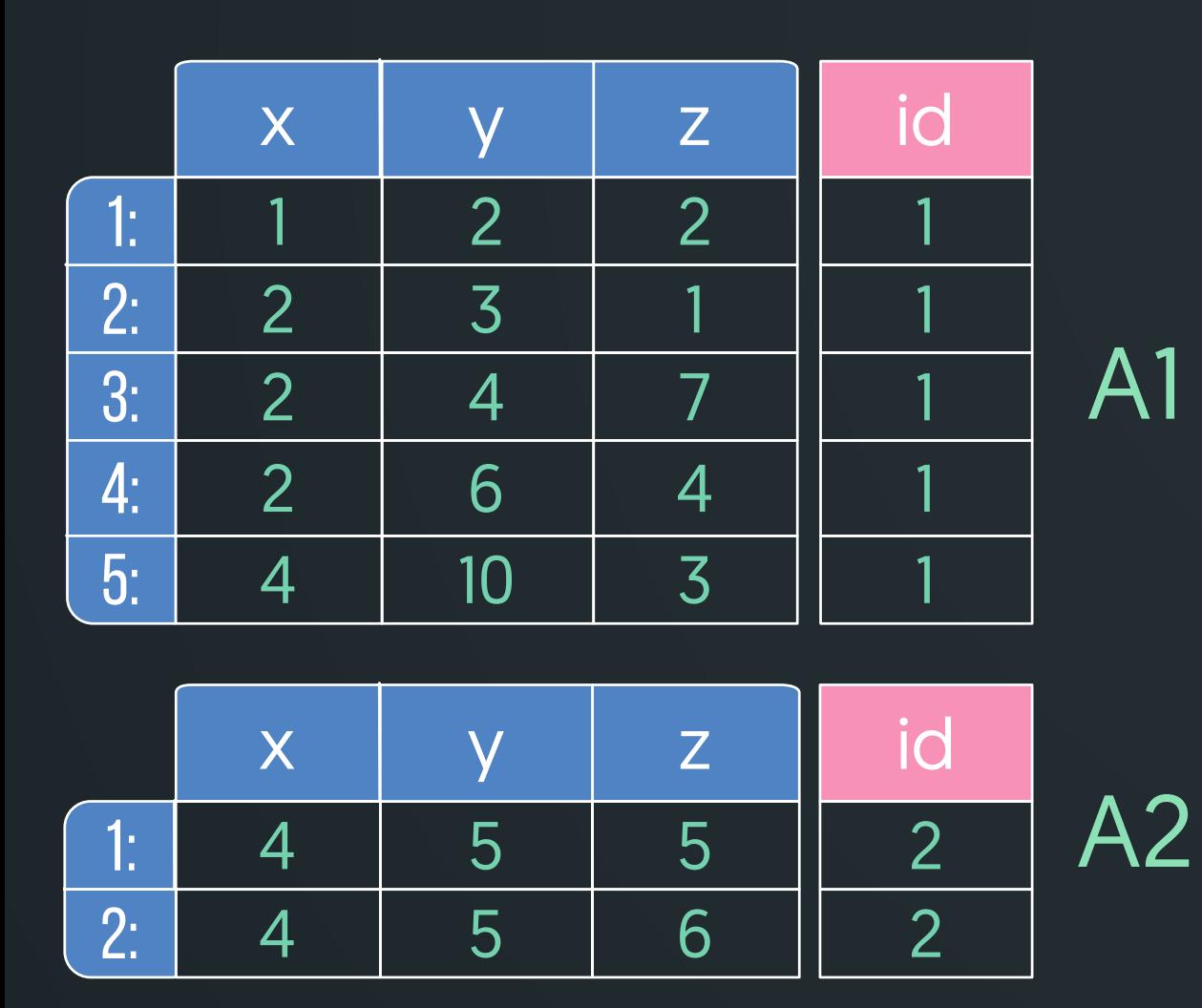

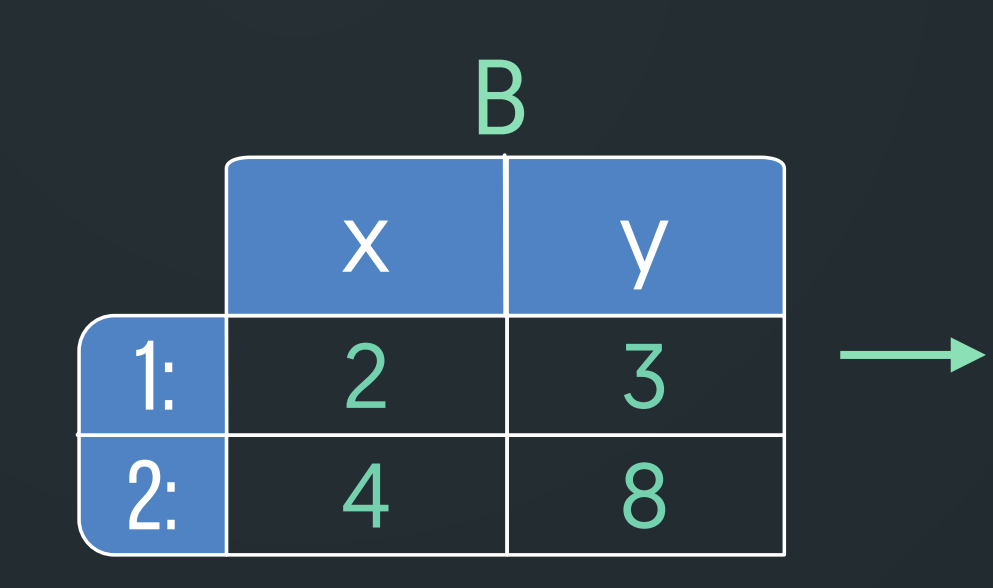

### indices from  $A1$  [B] indices from A2 [B]

## **performance**

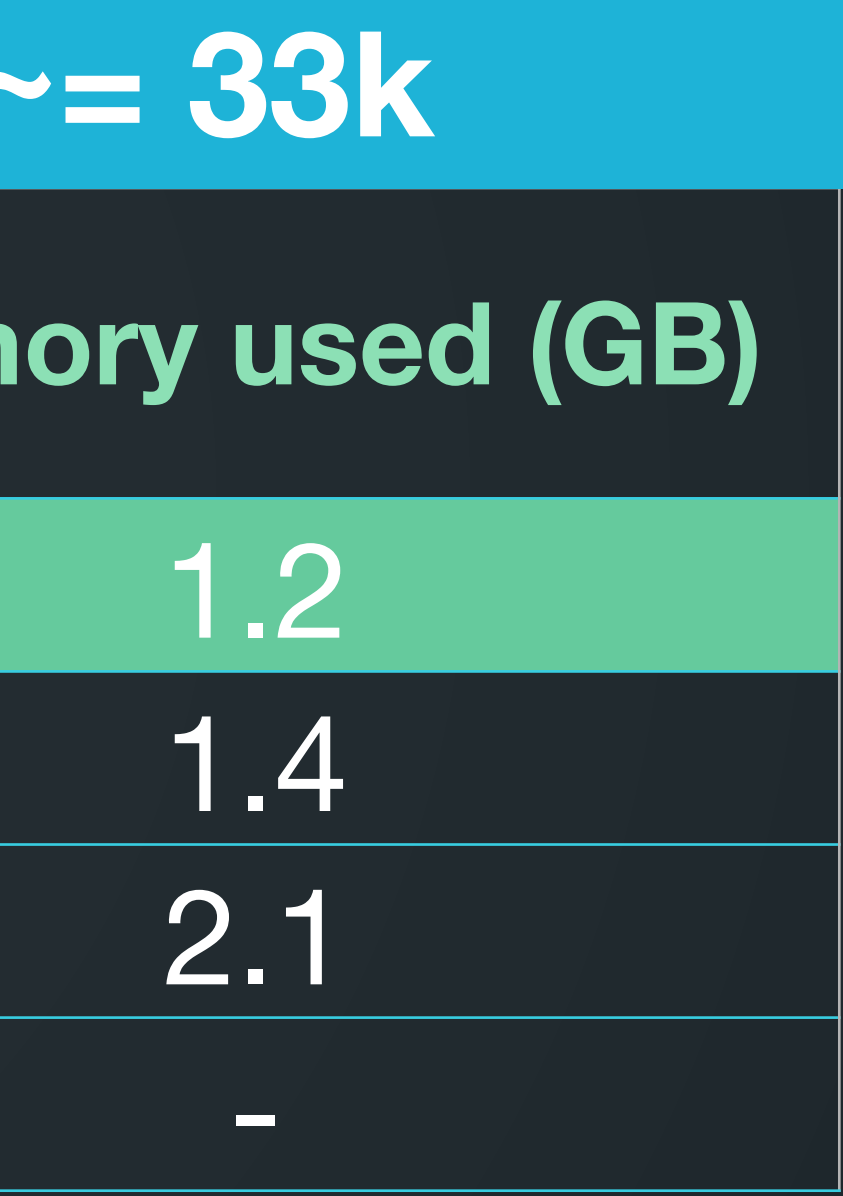

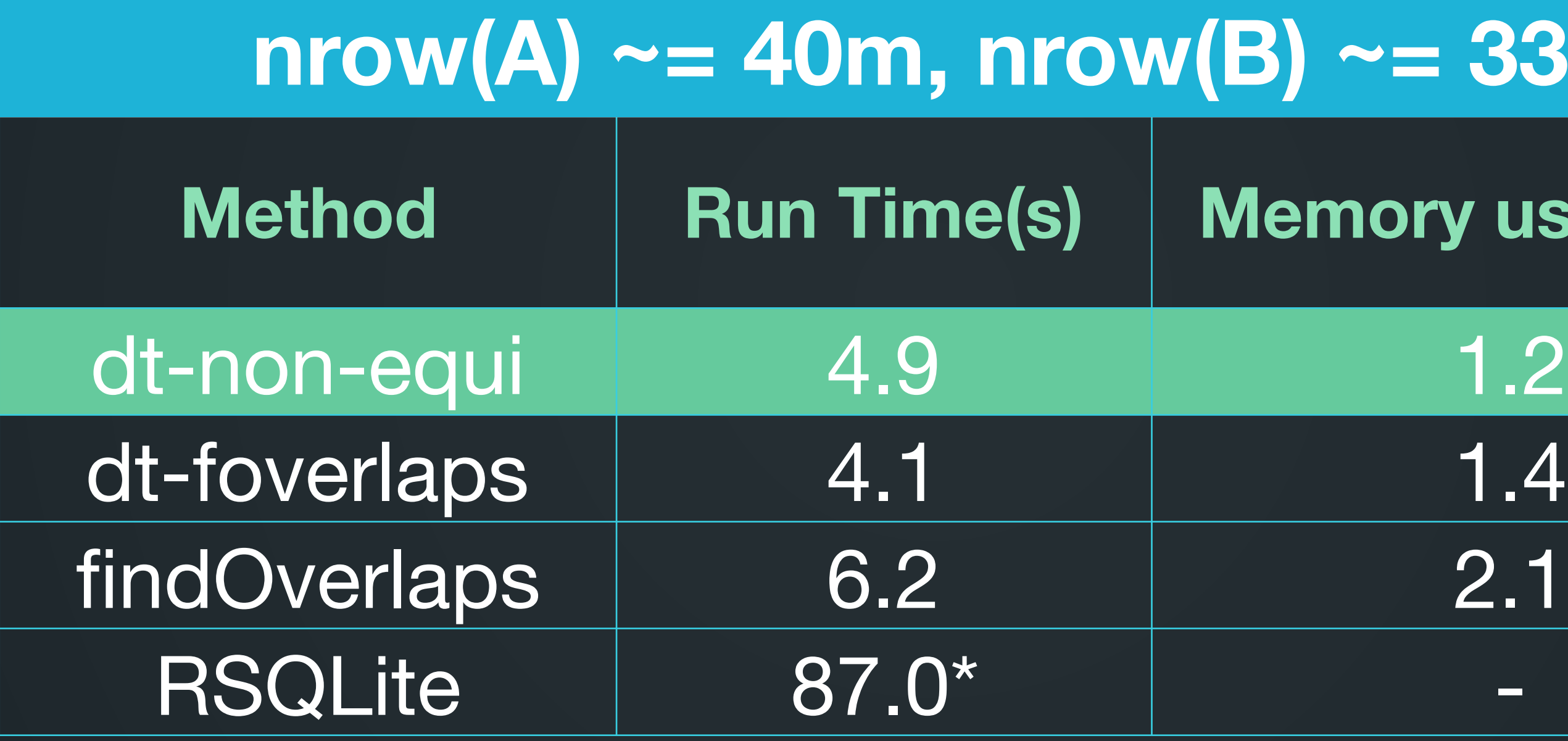

 $*$  nrow $(A) = 100,000$ 

## **Thanks to**

Matt for the ideas on extending the on argument for non-equi joins.

Jan Gorecki for extensive testing and feedback during development.

… and to you for listening.

# **additional info**

### Homepage:<https://github.com/Rdatatable/data.table/wiki>

## Try v1.9.7:<https://github.com/Rdatatable/data.table/wiki/Installation> [Vignettes: https://github.com/Rdatatable/data.table/wiki/Getting](https://github.com/Rdatatable/data.table/wiki/Getting-started)started